# **MTH8302 - Analyse de régression et d'analyse de variance**

## **chapitre 9 : modèles de partition**

- **Arbres de Classification et de Régression = ACR (CRT)**
- **Forêst Aléatoires = FA ( bootstrap forest )**
- **Analyse supervisée (input-output) Y = variable réponse X = variables explicatives (covariables) but : prédiction Y continue ou classification Y catégorique Méthode Arbres de Classification - données artificielles**
- **Théorie : quelques eléments**

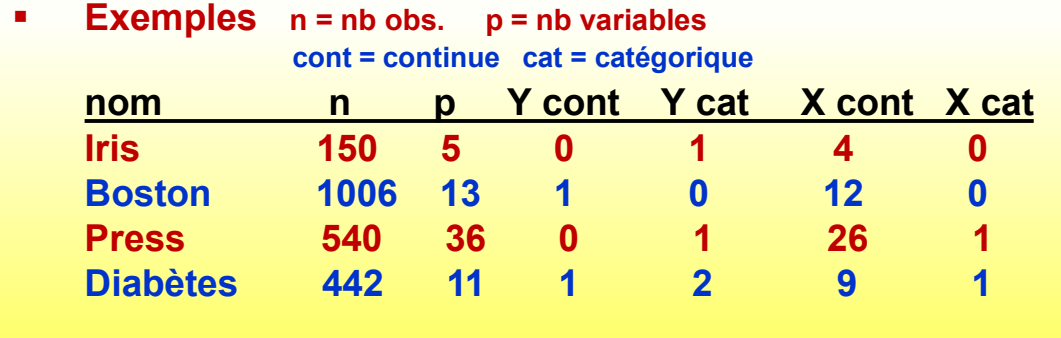

**Références**

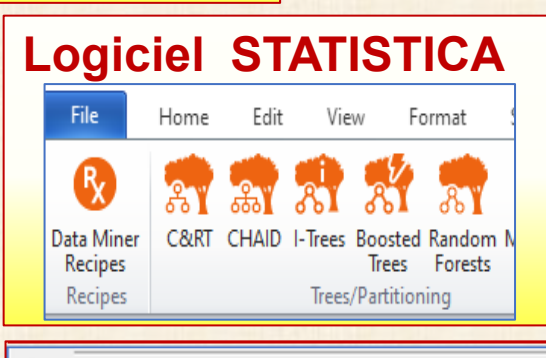

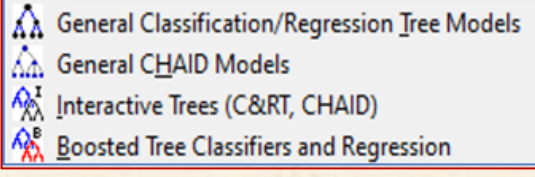

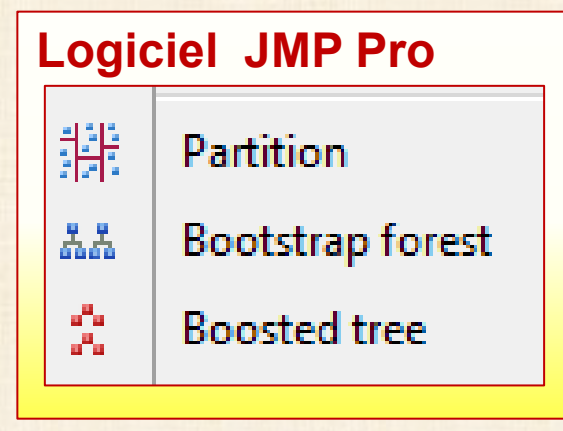

# **Classification des analyse statistiques**

# **Problème central en analyse des données**

 **prédire une variable Y continue ou catégorique (variable de réponse) à l'aide de plusieurs variables X continues (et/ou catégoriques) (prédicteurs)** 

- **Y continue : problème de régression**
- **Y catégorique : problème de classification**

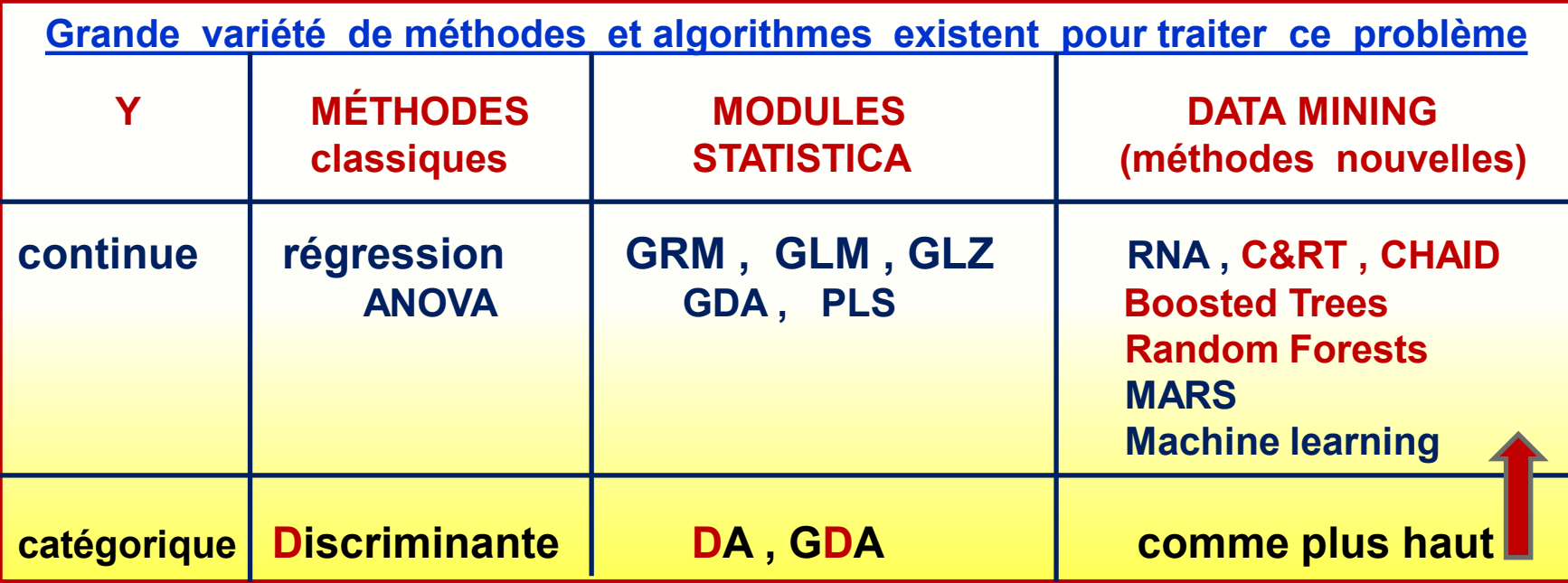

**Classification et Arbres de Régression : propriétés**

## **Classification&Regression Tree (C&RT) : méthode TRES employée**

## **Avantages**

- **simplicité des résultats**
- **méthode non paramétrique - non linéaire - robuste**
- **permet la présence de données manquantes**
- **Plusieurs algorithmes / méthodes itératives**

**STATISTICA propose 6 modules : choix à faire** 

- **Points importants à régler**
	- **quand arrêter le processus de division?**
	- **éviter le sur ajustement (« overfitting »)**
	- **évaluation de la qualité de l'ajustement**
	- **émondage (« pruning ») de l'arbre**
	- **arbre peut devenir gros et difficile à consulter pour l'analyste**

## **Validation méthodes**

- **croisée : échantillon d'entrainement / échantillon test**
- **V-fold : ré échantillonnage répété des données**

## **Classification et Arbres de Régression : propriétés**

## **sur ajustement : overfitting**

- **- condition où le modèle prédictif est trop spécifique**
- **- reproduit la variation aléatoire (bruit ) dans les données**
- **- prédictions erronnées avec de nouvelles données**

**pour éviter le sur ajustement : validation !**

- **- validation croisée (« cross-validation » )**
- **- validation v-fold souvent v = 10**

**méthodes de validation**

- **croisée: diviser données en 2 groupes train (70%-80%) test (30%-20%) si n ≥ 100 observations**
- **- si données insuffisantes : validation v-fold**

## **STATQUEST : site de Joshua Starmer**

StatQuest!!!

Buzz, basic Video Index

**centaines de vidéos**

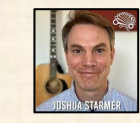

# **STATQUEST!!!**

An epic journey through statistics and machine learning

#### **<https://statquest.org/video-index/>**

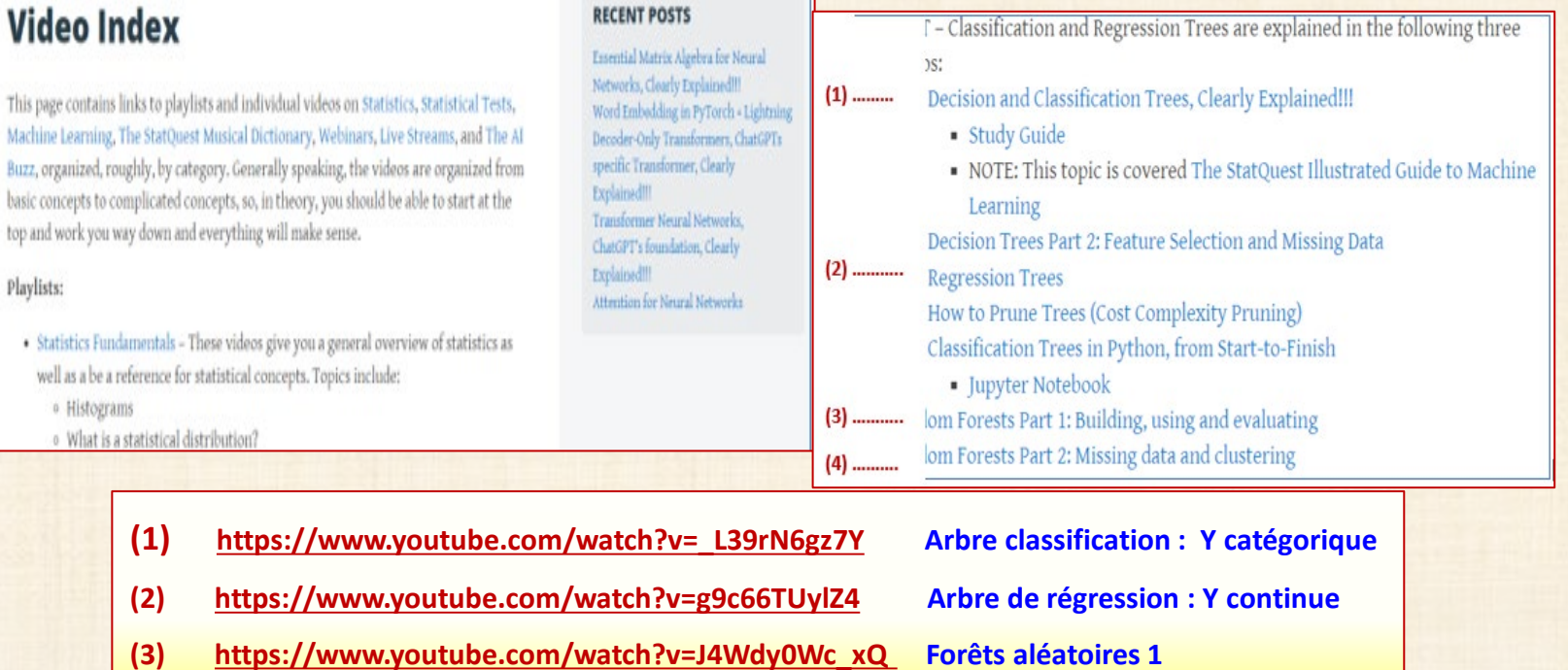

**(4) <https://www.youtube.com/watch?v=sQ870aTKqiM> Forêts aléatoires 2**

## **[https://www.youtube.com/watch?v=\\_L39rN6gz7Y](https://www.youtube.com/watch?v=_L39rN6gz7Y)**

## **Exemple du vidéo**

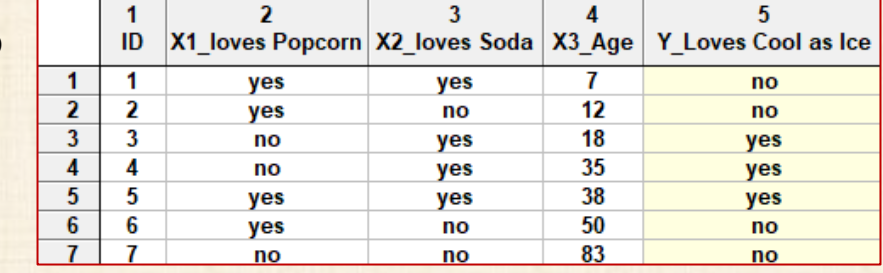

5

## **étapes principales du vidéo**

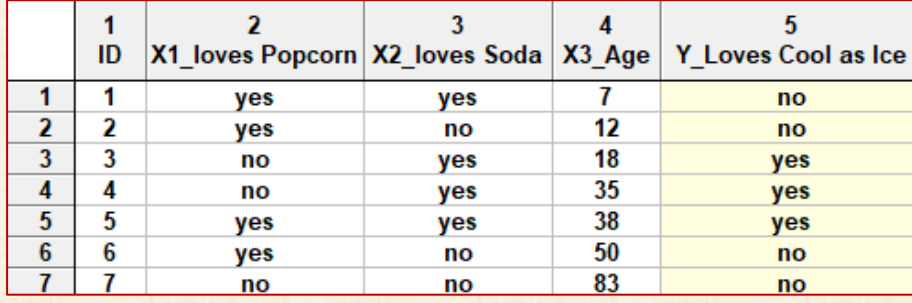

The very top of the tree is called the Root Node or just The Root.

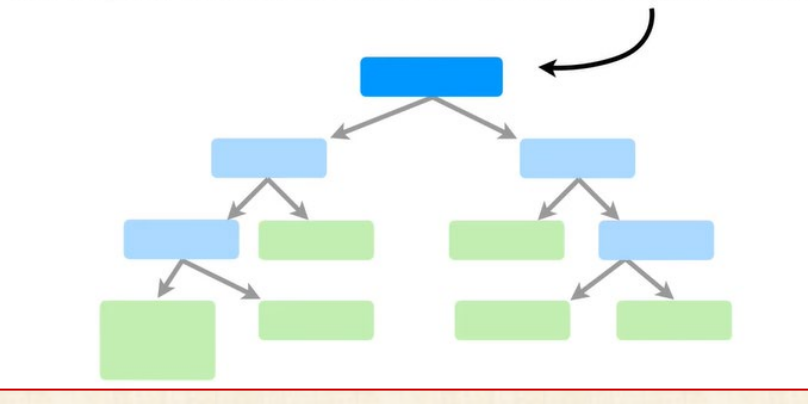

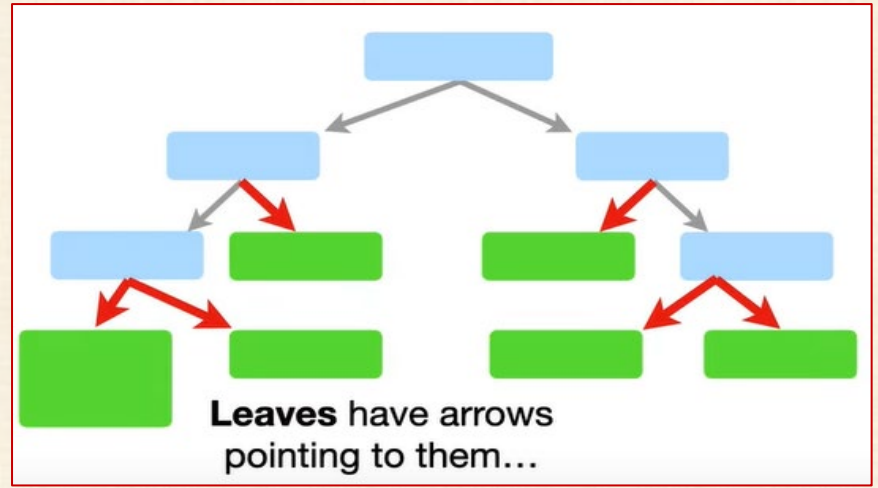

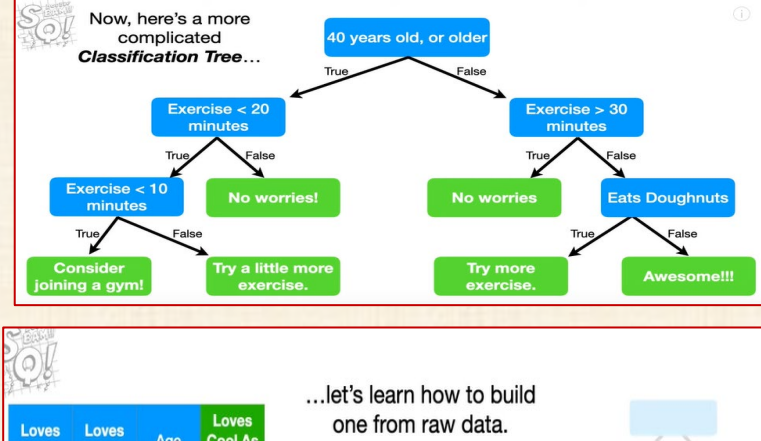

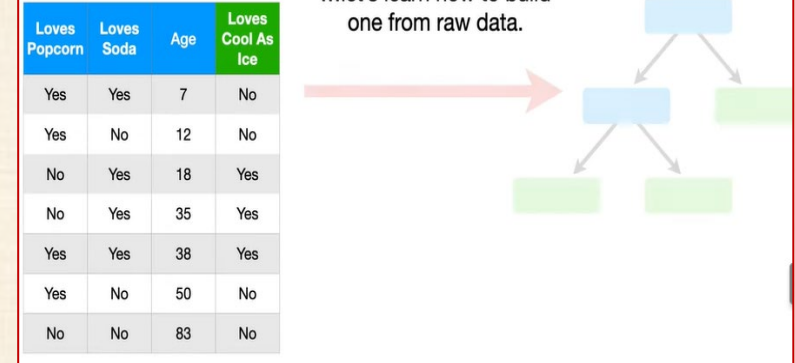

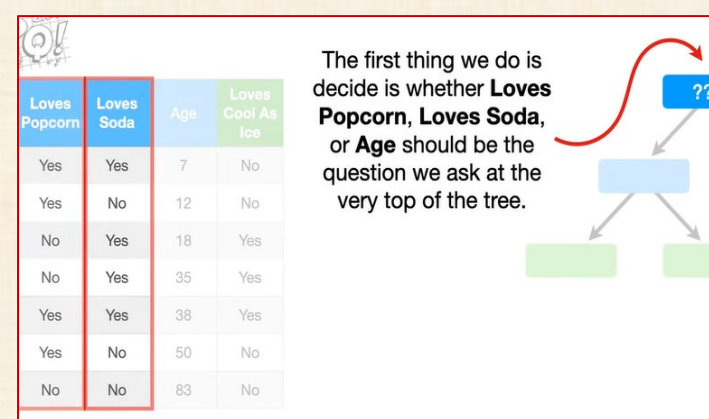

6

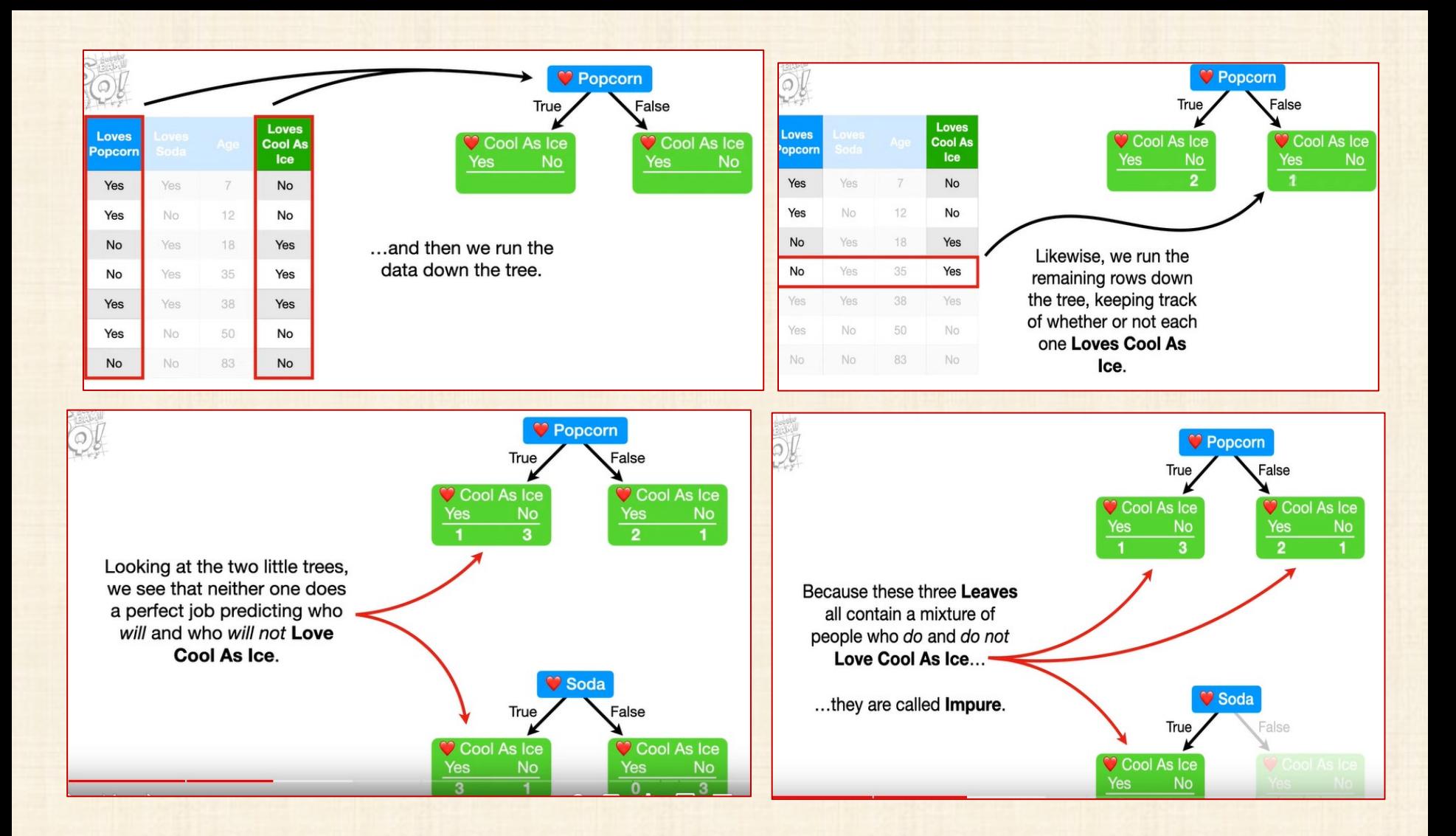

suite : video arbres classification.pdf

#### **Basic ideas of TREES**

partition the covariate space X into m regions R1, ...., Rm

partition : each possible value of the vector  $X = (X1, ..., Xp)$ 

falls in one and only one region R1, ...., Rm

model for predicting Y

$$
\hat{f}(\mathbf{X}) = \sum_{j=1}^m d_j I(\mathbf{X} \in R_j)
$$

 $\int (X \epsilon R_i) = 1$  if the condition is true and = 0 otherwise

If X is in region Rk, then the prediction, for that X is dk

3 elements need to be specified for the model:

1. the number of regions in the partition m

2. the partition  $R_1, \ldots, R_m$ 

3. the values  $d_1, \ldots, d_m$ 

- Impossible to search through all possible partitions to find the best one  $\blacksquare$
- Tree-based methods: solution to this problem by specifying the 3 elements  $\blacksquare$
- Estimated from the data, following a recursive partitioning algorithm.  $\blacksquare$

voir références + **Statistica Electronic manual** 

#### Original CART (Classification And Regression Trees) recursive algorithm

- 1. Starting at the root node with all the observations, the best split of the data using a single covariate is found. Most algorithm restrict themselves to binary splits
- 2. The process is repeated with the two resulting nodes, until a stopping criterion is reached. When splitting a node, only the observations in the node are used.
- 3. two types of splits depending on the covariate.
	- $\triangleright$  If a covariate X is continuous (or at least ordered), the possible splits take the form  $I(X > c)$  where c is a constant.
	- $\triangleright$  If the covariate is categorical and unordered (nominal variable), then the possible splits take the form  $1(X \& 1 \& 1, \ldots, \text{cr})$  where c1, ..., cr are a subset of the possible values of X.

If the condition is true, then the observation goes in the left node and if it is false, it goes in the right node.

CART proceeds by evaluating all possible splits on all covariates and selecting the split that has the best value of a criterion.

- Certain constraint can be imposed on a split to be allowed. 4. For example, we might impose that a node has a minimum number of observations. Hence the search for the best split is really a search for the best split among the allowable splits.
- Splitting stops when a stopping criterion is reached. 5. For example, when the parent nodes has fewer than a certain number of observations, or when the parent node has reached the maximum depth allowed.
- Large trees will usually overfit the data. 6. The CART method builds a large tree, and then prunes it to get a honest tree that will capture the signal present in the data but not the noise.
- 7. CART uses cost-complexity pruning using cross-validation.

#### voir références + **Statistica Electronic manual**

#### **Regression Trees**

The best split is the one that minimizes

$$
\sum_{i\in t_L} (y_i - \bar{y}_L)^2 + \sum_{i\in t_R} (y_i - \bar{y}_R)^2
$$

i  $\epsilon t_L$  (i  $\epsilon t_R$ ) set on indices of the observation that are in the left (right) node

 $\bar{y}_L\left(\bar{y}_R\right)$  is the average of the observations in the left (right) node.

to predict an observation, we find in which terminal node it ends up and the prediction is the average of the Y in that terminal node.

#### **TREES properties**

- important property of CART and similar methods is that they are . invariant to monotone transformations of the predictor variables.
- transformed variable or the original one will produce the same tree.
- we do not need to find a transformation (e.g. the log) of the predictor that fits the data well.
- automatically detect certain types of interactions between the ٠ predictors.
- conditions leading to a terminal node are interactions (products) of binary variables of the type I (X > c) or I (X  $\epsilon$  {c1, ..., cr})
- " If the root node is the depth 0 node,
	- at depth 1: main effects only
	- at depth 2 :order 2 interactions
	- at depth 3 : order 3 interactions etc.
- can handle any type of covariates
- can model any types of target Y .
- can detect certain types of interactions automatically л.
- scale well to large sample sizes ٠
- small trees are easy to interpret ٠
- " a single tree can be beaten by other methods for prediction performance
- ٠ Interpretability of trees is quickly lost when the tree is large
- combining many trees can often improve drastically the prediction ٠ performance of a single tree
- . ensemble methods are often among the best performer in terms of prediction accuracy but difficult to interpret
- combining trees: random forests and boosting ж.

#### **Basic Random Forest Algorithm**

Assume\_p covariates. Select the number of trees B, and the number of

covariates  $p_0 \leq p$ , to select at random at a node to find the best split.

For  $b = 1$  to B

- 1. Create a bootstrap sample from the original data.
- 2. Build a tree with the bootstrap sample (large trees are usually built and no pruning is performed).

At each node, select at random po out of the p covariates and find the

best split with these covariates only.

The subset of covariates can vary from node to node. Let

 $|\hat{T}_b(x)|$ be this tree.

The final prediction model is obtained by aggregating (averaging in some way) the predictions of all trees in the forest.

Averaging depends on the type of the target.

Y continuous target, each tree returns a predicted value (average of the observations in the terminal node).

Final prediction model  $=$  average of these predictions

$$
\hat{\mathcal{T}}(x) = \frac{1}{B} \sum_{b=1}^{B} \hat{\mathcal{T}}_b(x)
$$

where

 $\left| \hat{T}_b(x) \right|$  is the prediction form the  $\mathbf{b}^{\mathbf{th}}$  tree.

Y categorical target, there are a few ways to combine the trees. The first one is to get the prediction from each tree and define the forest prediction as the majority vote (the class with the most votes among all trees). The forest prediction is then the class with the highest averaged proportion.

## **RF : Random Forest**

There are two sources of randomness in the RF algorithm.

first one : use a new bootstrap sample for each tree.

second one: select a subset of covariates at each node.

second source of randomness has another benefit.

= speeds up the computations since less splits need to be evaluated.

= reduce the correlation between the trees and smooth the final learner by diminishing the impact of the natural instability of a single tree.

default values

 $p0 = p / 3$  regression forest

 $p0 = (p)^{0.5}$  classification forest

Bagging (Breiman, 1996): ancestor of RF particular case of RF

use all covariates p to find the best split at each node

#### **Classification et arbres de régression: quelques formules (ref : documentation Statistica)**

#### **Prior Probabilities, the Gini Measure of Node Impurity, and Misclassification Cost**

**In** *Classification and Regression Trees* **(** *[GC&RT](gxx.chm::/Indices/CART_HIndex.htm)***,** *[Interactive Trees](gxx.chm::/Indices/InteractiveTreesCRTCHAID_HIndex.htm)***), the default option for the goodness-of-fit measure in classification problems is Gini; further, options are provided for specifying the prior classification probabilities (or Priors). The selection of prior probabilities can affect the splits that are chosen for the final tree, and greatly affect the accuracy of the final** *C&RT* **model for predicting particular classes.** 

**Prior Probabilities and the Gini Measure of Node Impurity**

**According to Breiman, Friedman, Olshen, & Stone (1984), the Gini measure of node impurity at node (which** *STATISTICA* **uses by default in** *GC&RT* **and, therefore,** *Boosted Trees***) is defined to be**

$$
\boxed{\text{impurity}(\ t) = \sum_{i \neq j} p(i \mid t) p(j \mid t)} \quad\n \boxed{p(j \mid t) = \frac{p(j, t)}{p(t)}} \quad\n \boxed{p(j, t) = \frac{\pi(j) N_j(t)}{N_j}}
$$

 $p(j|t)$  is the estimated probability that an observation belongs to group *j* given that it is in node *t*,

 $p$  ( $j$ ,  $t$ ) is the estimated probability that an observation is in group  $j$  and at node  $t$ ,

*p* **(** *t* **) is the estimated probability that an observation is at node** *t***, xx / aa**

**π(j) is the prior probability for group** *j***,**

*N j* **(** *t* **) is the number of group** *j* **members at node** *t***, and** *N j* **is the size of group** *j***.**

**Therefore, the prior probabilities play a role in every Gini Measure computation at every node. However, when the prior probabilities are estimated from the data,** 

$$
\pi(j) = \frac{N_j}{N} \implies p(j|t) = \frac{N_j(t)}{N(t)}
$$

**This fact can cause higher misclassification rates in under-represented groups (see** *Prior Probabilities and Misclassification Costs* **below). Prior Probabilities and Misclassification Costs**

**When non-uniform misclassification costs are specified for the** *GC&RT* **analysis, the Gini measure is modified to account for these costs .**

$$
\boxed{\text{impurity}(\ t) = \sum_{i \neq j} C(i \mid j) p(i \mid t) p(j \mid t)}
$$

where  $C(i|i)$  is the cost of misclassifying an observation in class *i* as belonging to class *i*. This feature enables the user to effectively penalize certain **types of misclassifications in the analysis.**

However, as noted above in Prior Probabilities and the Gini Measure of Node Impurity,  $p(i | t)$  is a function of p(i), the prior probability for class *j*. Therefore, for a given  $C(i|j)$  and  $p(j)$ , one can find  $C'(i|j)$  and  $p'(j)$ , such that

$$
C(i | j)\pi(j) = C'(i | j)\pi'(j)
$$

Consequently, if C'(i|j) is taken to be unity for all i  $\pi'$ (j) j and p'(j) can be found, such that the above relationship is satisfied, then this **adjustment of the prior probabilities can have the same net effect as the specification of non-uniform misclassification costs. This property can be readily observed in classification problems where one of the classes is underrepresented in the data. In this case, for uniform misclassificationcosts, prior probabilities that are estimated from the sample proportions will produce a model that tends to under-perform with respect to the underrepresented class. However, if one increasesthe prior probability for the underrepresented class, then the model will tend to do a betterjob of classifying cases in this group.**

#### **Classification et arbres de régression: quelques formules (ref : documentation Statistica)**

## **classification**

$$
R(d) = \frac{1}{N} \sum_{i=1}^N X(d(x_{\mathtt{x}}) \neq j_{\mathtt{x}})
$$

 $X = 1$ , if the statement  $X(d(X_n) \neq j_n)$  is true  $x=0$  if the statement  $X(d(x_n) \neq j_n)$  is false

and  $d(x)$  is the classifier.

Let the learning sample  $Z$  of size  $N$  be partitione

the predictor of the continuous depende

$$
R^{ts}(d) = \frac{1}{N_2} \sum_{(x_n, j_n) \in \mathbb{Z}_2} X(d(x_n) \neq j_n)
$$

 $R(d) = \frac{1}{N} \sum_{i=1}^{N} (y_i - d(x_i))^2$ 

 $R^{CV}(d) = \frac{1}{N_v} \sum_{\mathbf{v}} \sum_{\{x_i, y_i\} \in \mathbb{Z}} (y_i - d^{(\mathbf{v})}(x_{\mathbf{v}}))^2$ 

 $R(t) = \frac{1}{N_{-}(t)} \sum_{i,i} w_i f_i (y_i - \bar{y}(t))^2$ 

 $R^{t} (d^{(v)}) = \frac{1}{N_v} \sum_{(x_n, j_n) \in \mathbb{Z}_v} X(d^{(v)}(x_n) \neq j_n)$ 

where  $d^{(\nu)}(x)$  is computed from the sub sample  $z - z_{\nu}$ .

$$
R^{\prime\prime}\left(d\right)=\frac{1}{N_{2}}\sum_{\left(x_{i}, y_{i}\right)\in Z_{2}}^{M}\left(y_{i}-d\left(x_{i}\right)\right)^{2}
$$

$$
g(t) = \sum_{j \neq i} p(j/t) p(i/t)
$$

$$
= \sum_{j\neq i} C(i\mid j) p(j\mid t) p(i\mid t)
$$

**régression**

$$
14
$$

#### **Decision Tree and Bootstrap Forest**

**• If the response is categorical, then it is fitting the probabilities estimated for the response levels, minimizing the residual log-likelihood chi-square [2\*entropy].**

- **If the response is continuous, then the platform fits means, minimizing the sum of squared errors.**
- **If the factor is continuous, then the partition is done according to a splitting "cut" value for the factor.**
- **If the factor is categorical, then it divides the** *X* **categories into two groups of levels and considers all possible groupings into two levels**.

#### **Splitting Criterion**

**Node splitting is based on the LogWorth statistic, which is reported in Candidate reports for nodes. LogWorth is calculated as follows: LogWorth = - log10(p\_value)**

**where the adjusted** *p***-value is calculated in a complex manner that takes into account the number of different ways splits can occur. This calculation is very fair compared to the unadjusted** *p***-value, which favors** *X***s with many levels, and the Bonferroni** *p***-value, which favors** *X***s with small numbers of levels.** 

**For continuous responses, the Sum of Squares (SS) is reported in node reports. This is the change in the error sum-of-squares due to the split. A candidate SS that has been chosen is:**

**SStest = SSparent - (SSright + SSleft) where SS in a node is just** *s***2(***n* **- 1).**

**Also reported for continuous responses is the Difference statistic. This is the difference between the predicted values for the two child nodes of a parent node.**

**For categorical responses, the G2 (likelihood-ratio chi-square) appears in the report. This is actually twice the [natural log] entropy or twice the change in the entropy. Entropy is Σ -log(***p***) for each observation, where** *p* **is the probability attributed to the response that occurred. A candidate** *G***2 that has been chosen is:**

*G***2 test =** *G***2 parent - (***G***2 left +** *G***2 right)**

**Partition actually has two rates; one used for training that is the usual ratio of count to total, and another that is slightly biased away from zero. By never having attributed probabilities of zero, this allows logs of probabilities to be calculated on validation or excluded sets of data, used in Entropy R-Square.**

#### **Predicted Probabilities in Decision Tree and Bootstrap Forest**

**The predicted probabilities for the Decision Tree and Bootstrap Forest methods are calculated as described below by the Prob statistic.**

**For categorical responses in Decision Tree, the Show Split Prob command shows the following statistics:**

**Rate The proportion of observations at the node for each response level.**

**Prob The predicted probability for that node of the tree. The method for calculating Prob for the ith response level at a given node is as follows:**

$$
Prob_i = \frac{n_i + prior_i}{\sum(n_i + prior_i)}
$$

**where the summation is across all response levels; ni is the number of observations at the node for the ith response level; and priori is the prior probability for the ith response level, calculated as follows:**

$$
prior_i = \lambda p_i + (1-\lambda)P_i
$$

**where pi is the priori from the parent node, Pi is the Probi from the parent node, and λ is a weighting factor currently set at 0.9.**

**The method for calculating Prob assures that the predicted probabilities are always nonzero.**

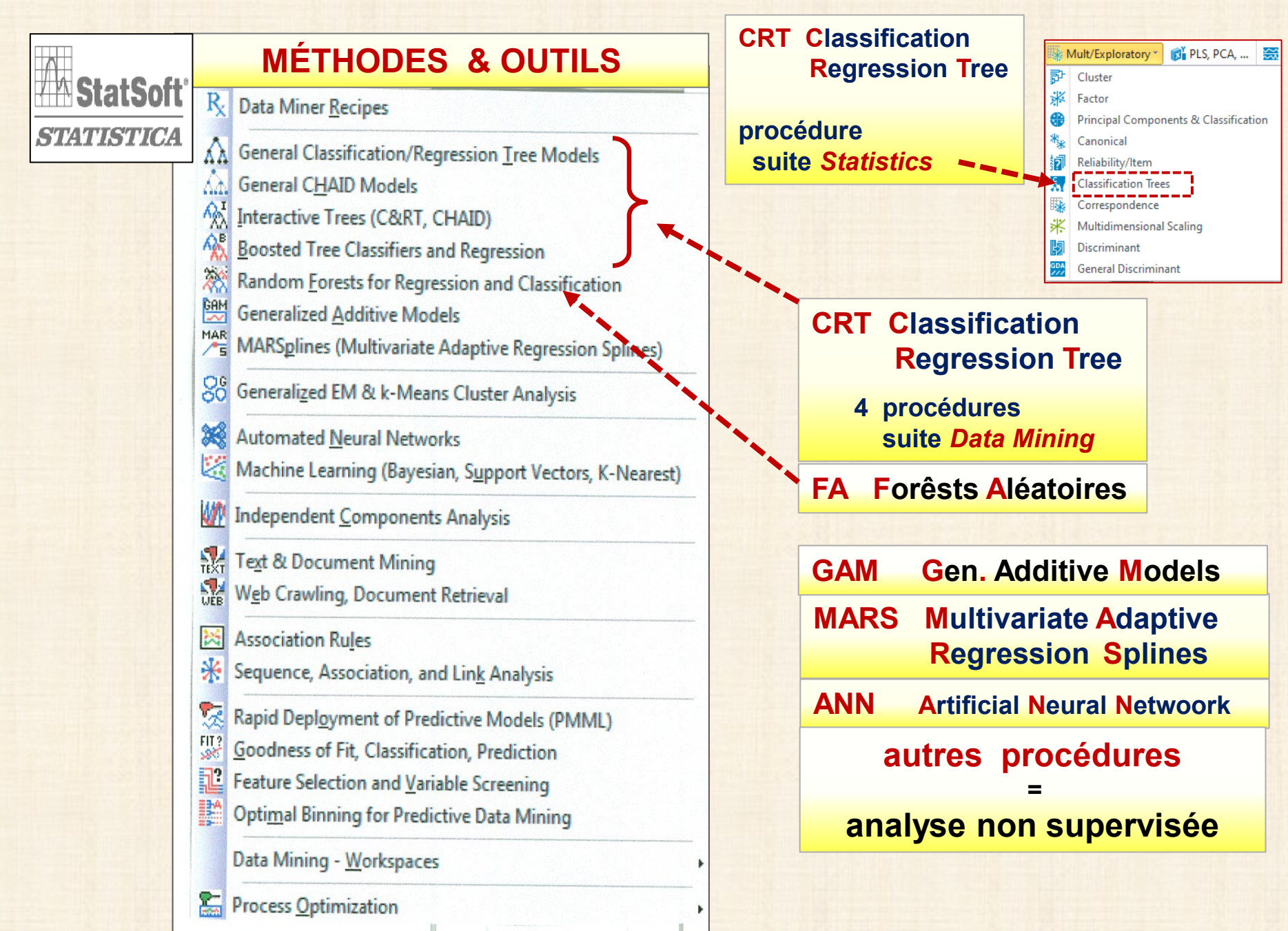

# **Procédures de STATISTICA : arbres de classification**

## **Menu** *Data Mining* **: 4 procédures pour produire des arbres**

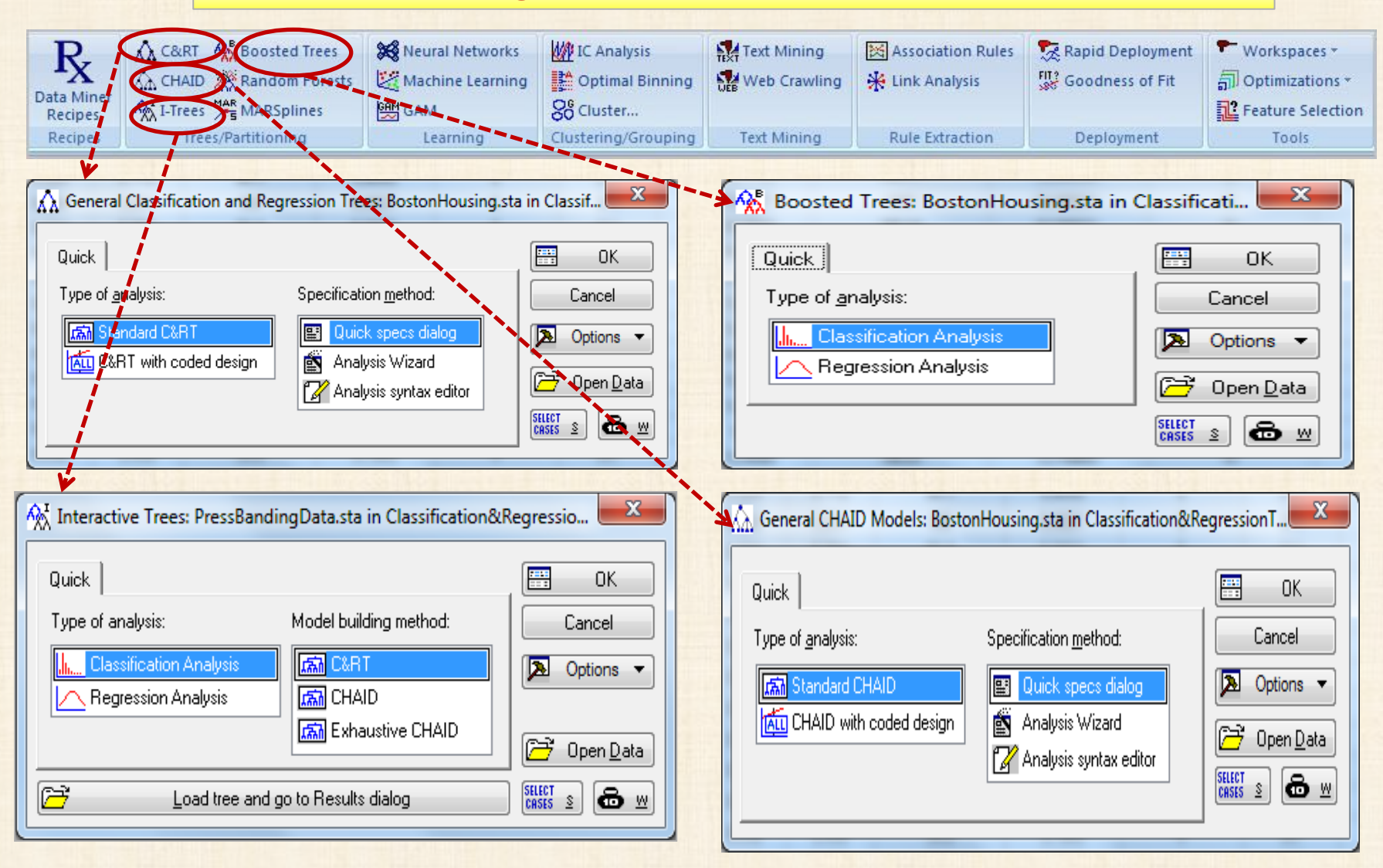

# **Procédures de STATISTICA : arbres de classification**

## **Menu** *Statistics* **: procédure pour produire des arbres Mult / Exploratory … Classification Trees**

# **procédure recommandée**

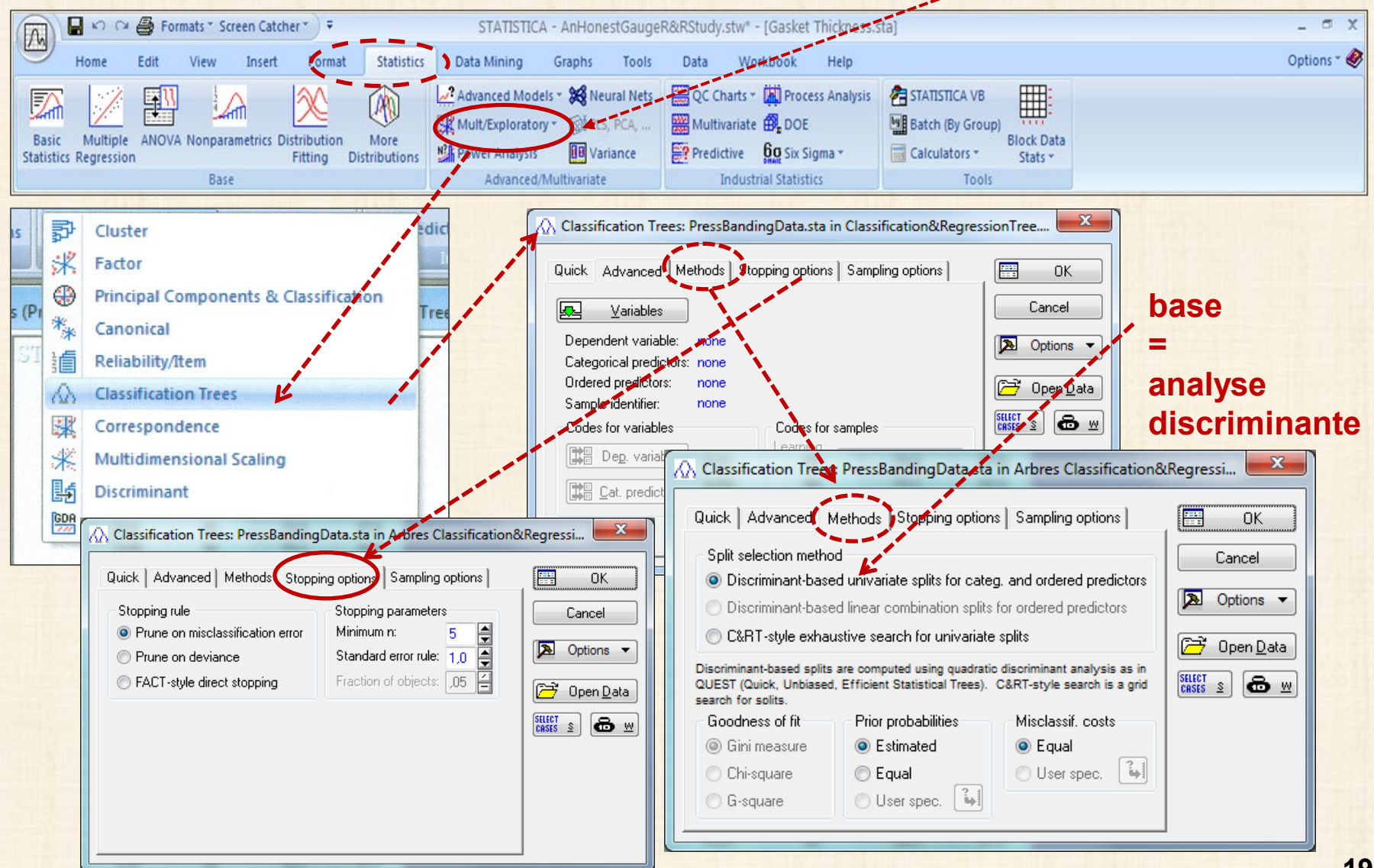

## STATISTICA : 35 vidéos - mise en œuvre - pas de théorie

## Data Mining avec Statistica

- Session 1 : Introduction au data mining
- Session 2 : Projet de data mining en utilisant la méthodologie CRISP
- Session 3 : Introduction à des données de Credit Scoring
- Session 4 : Requête et importation des données
- · Session 5 : Représentation graphique
- Session 6 : Nettoyage des données
- 6.1 Données éparses
- 6.2 Valeurs manquantes
- 6.3 Autres problématiques
- · Session 7 : Exploration graphique
- Session 8 : Échantillonnage des données
- 8.1 Échantillons d'apprentissage, de test et de validation ; taille de l'échantillon
- 8.2 Echantillonnage aléatoire stratifié
- 8.3 Filtres de sélection des obs. de l'analyse
- Session 9 : Filtrage des variables
- Session 10 : Impact d'un trop grand nombre de variables
- Session 11 : Variables redondantes
- Session 12 : Introduction aux méthodes de partitionnement récursif
- Session 13 : Classification par l'arbre C&RT
- Session 14 · Classification par l'arbre CHAID
- Session 15 : Classification par le boosting d'arbres
- · Session 16 : Classification par les forêts aléatoires
- · Session 17 : Comparaison de modèles
- Session 18 : « Voting » de modèles
- · Session 19 : Présentation des données d'une usine de boissons
- · Session 20 : Régression par l'arbre C&RT
- · Session 21 : Régression par les MARSplines
- · Session 22 : Régression par les réseaux de
- neurones
- · Session 23 : Présentation de données marketing
- · Session 24 : Techniques de segmentation
- · Session 25 : Évaluer la performance d'un modèle : le 'gain' et le 'lift'
	-
- Session 26 : Déploiement d'un modèle et scoring<br>- Session 27 : Espaces de travail du Data Miner
- · Session 28 : Personnaliser les nœuds de l'espace de travail du Data Miner
- 
- "Session 29 : Automatisation et macros<br>"Session 30 : Automatisation des projets d'analyse
- de l'espace de travail du Data Miner
- Session 31 : Data Miner Plus

DELL

5 vidéos sur arbres classification - partitionnement - CART

## Session 12 : Méthodes de partitionnement récursif https://www.youtube.com/watch?v=7EHiWvAsc6s **Session 13: Classification par l'arbre C&RT** https://www.youtube.com/watch?v=t-f0qKq4Ecs **Session 14 : Classification par l'arbre CHAID** https://www.youtube.com/watch?v=z-I5 dWroZo **Session 15: Classification par la Technique du Boosting** https://www.youtube.com/watch?v=-CGg6QPcci0 **Session 16 : Classification par les Forêts Aléatoires** https://www.youtube.com/watch?v=f97tbm0dAkl

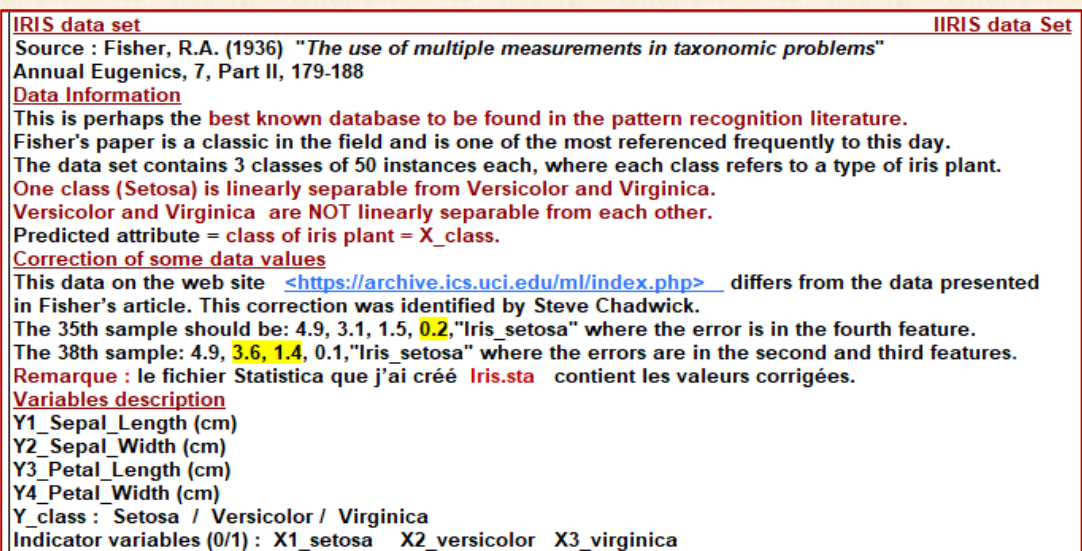

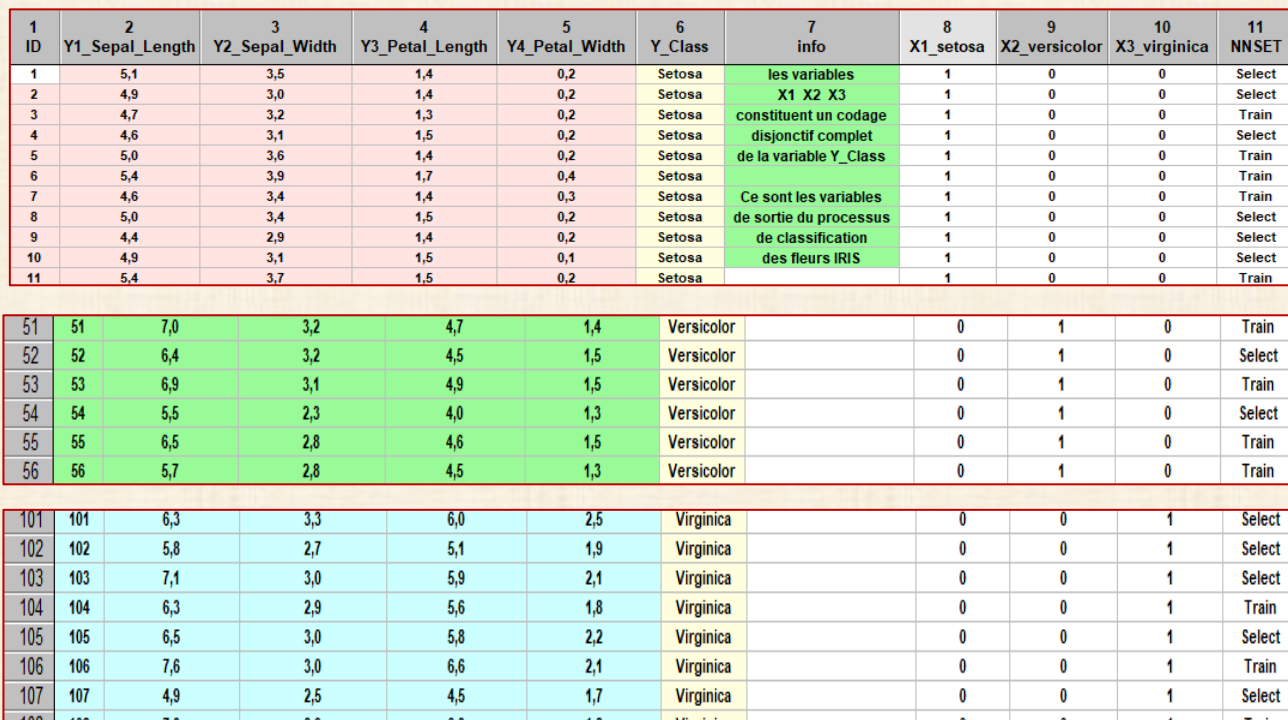

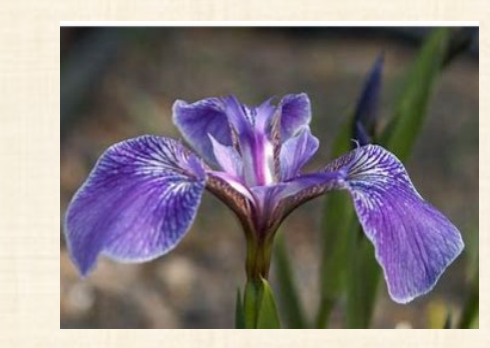

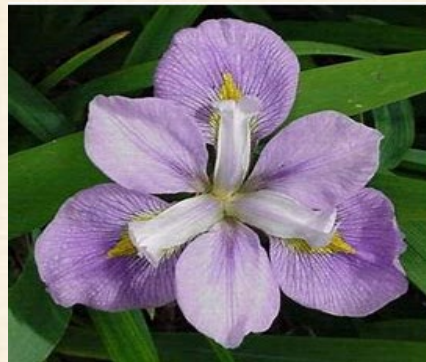

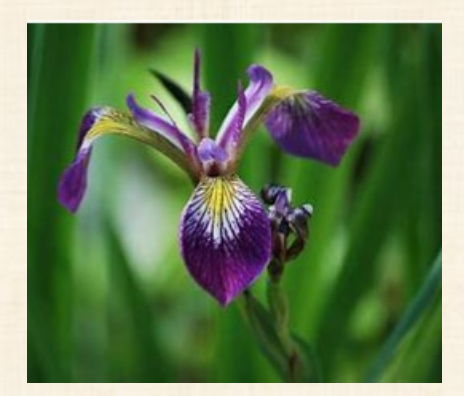

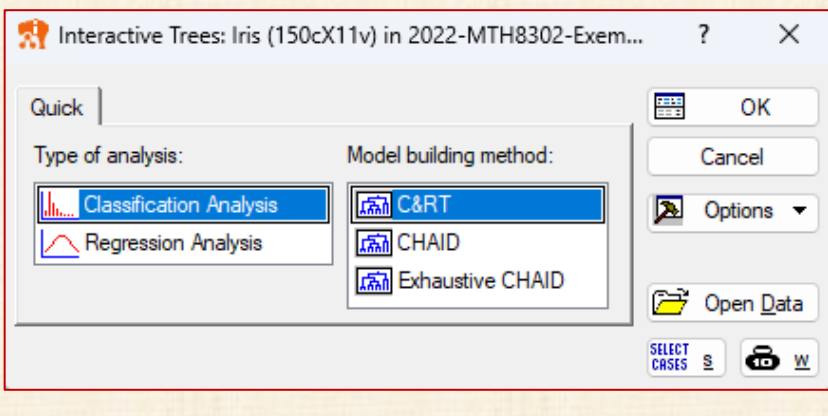

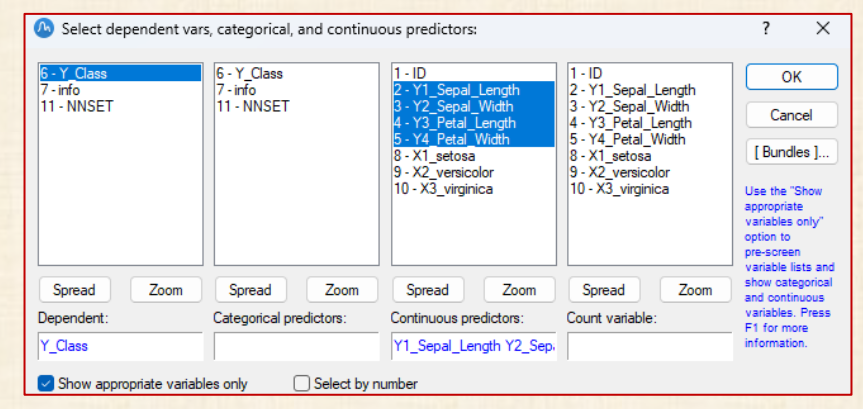

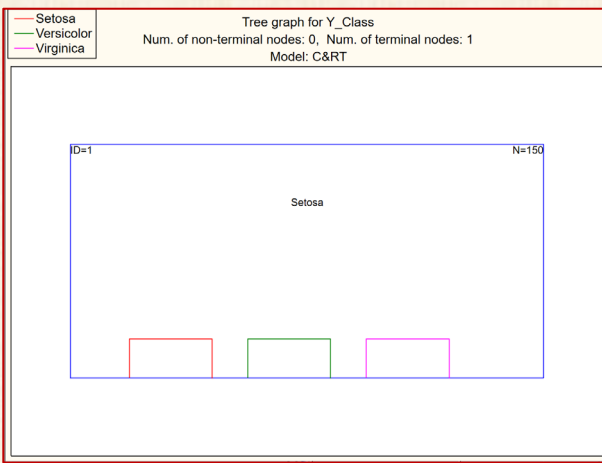

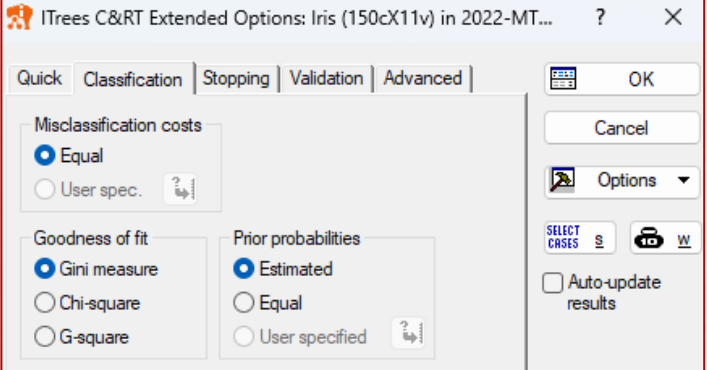

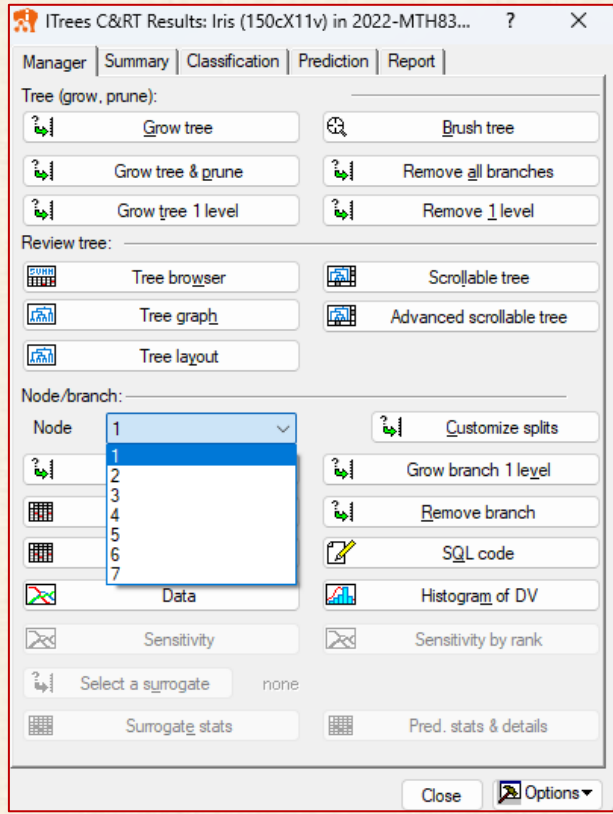

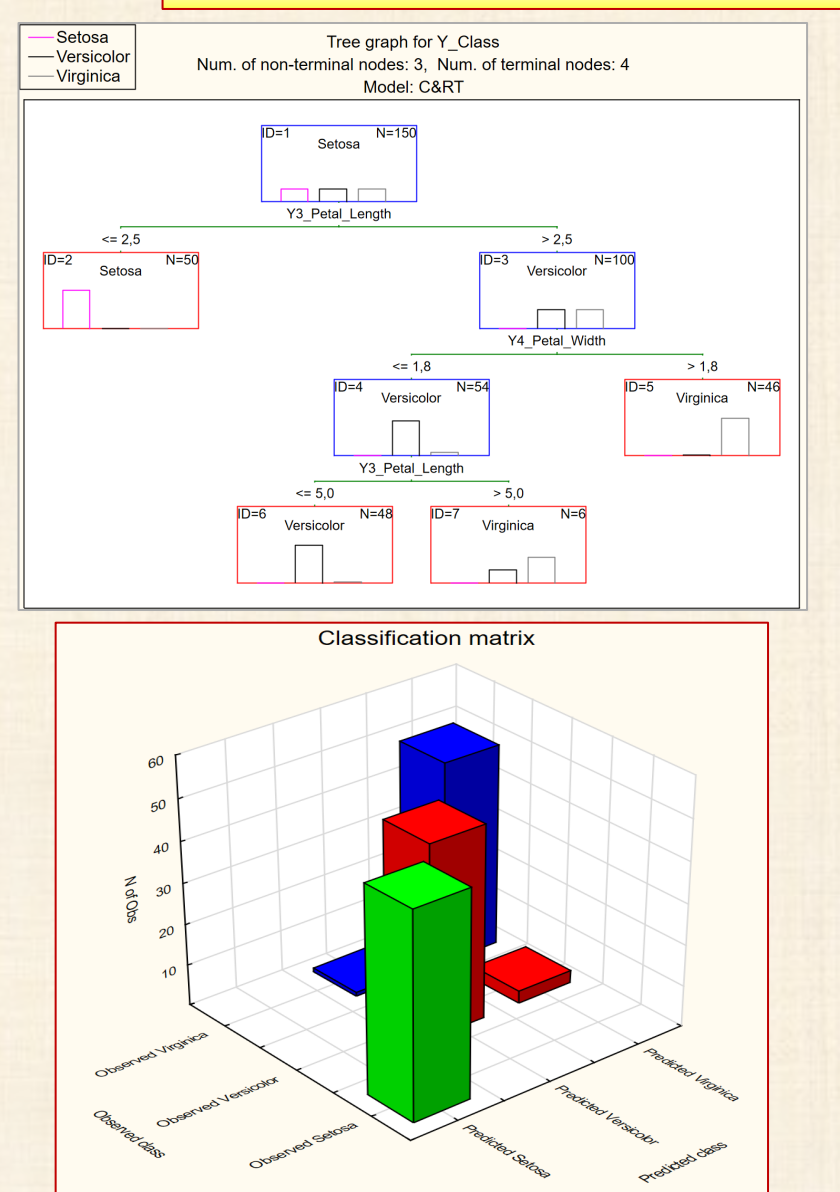

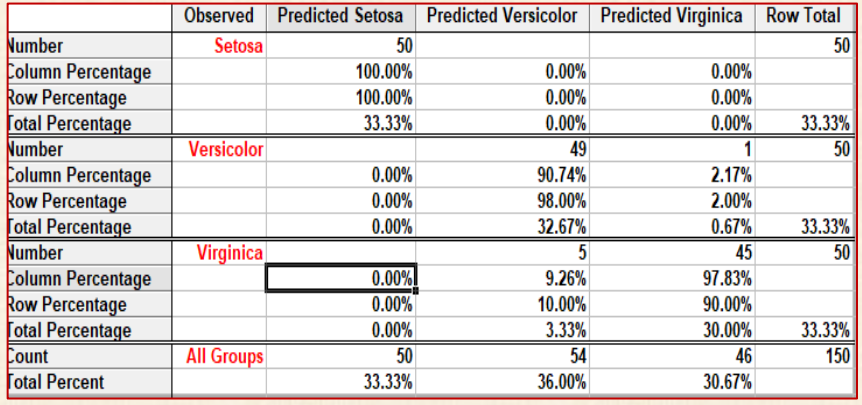

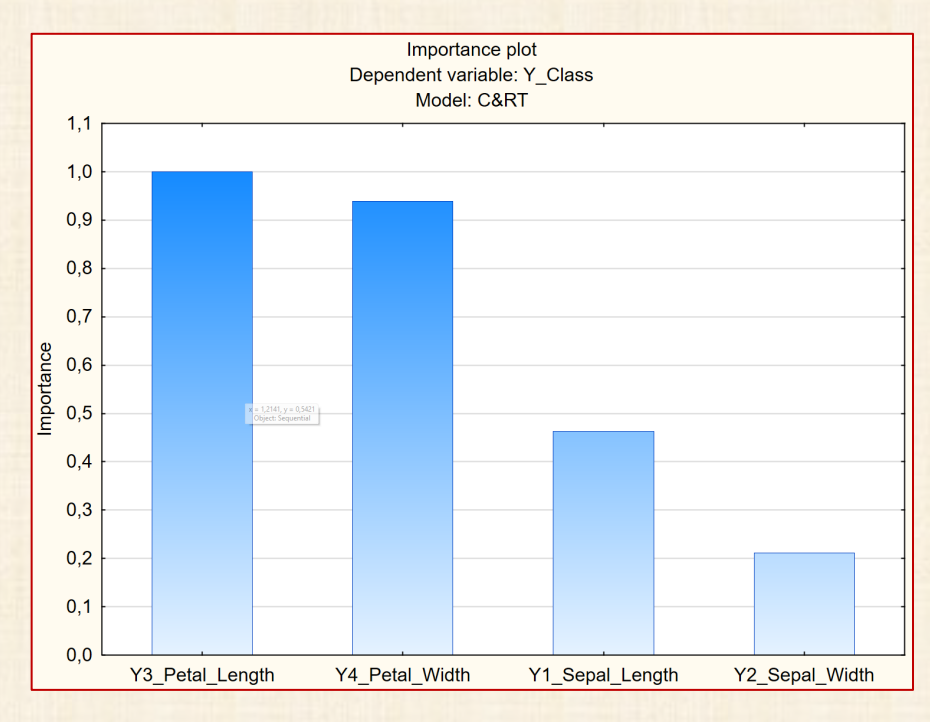

#### Iris (150cX11v) - JMP Pro

Fichier Édition Tables de données Lignes Colonnes Plan d'expérience Analyse Graphique Outils Afficher Fenêtre Aide

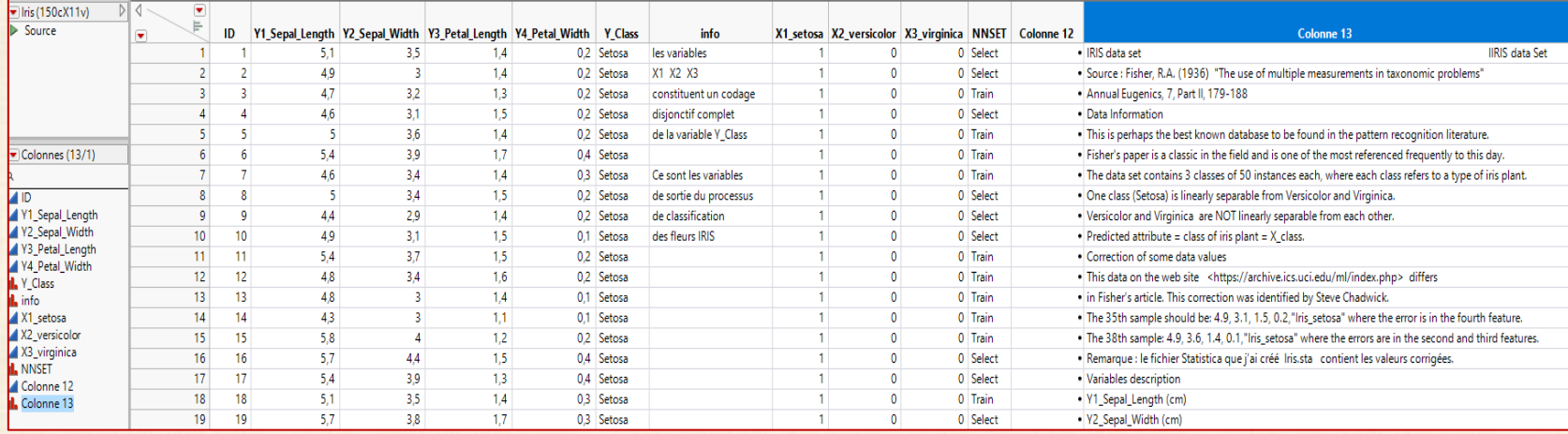

#### Analyse Graphique Outils Afficher Fenêtre Aide

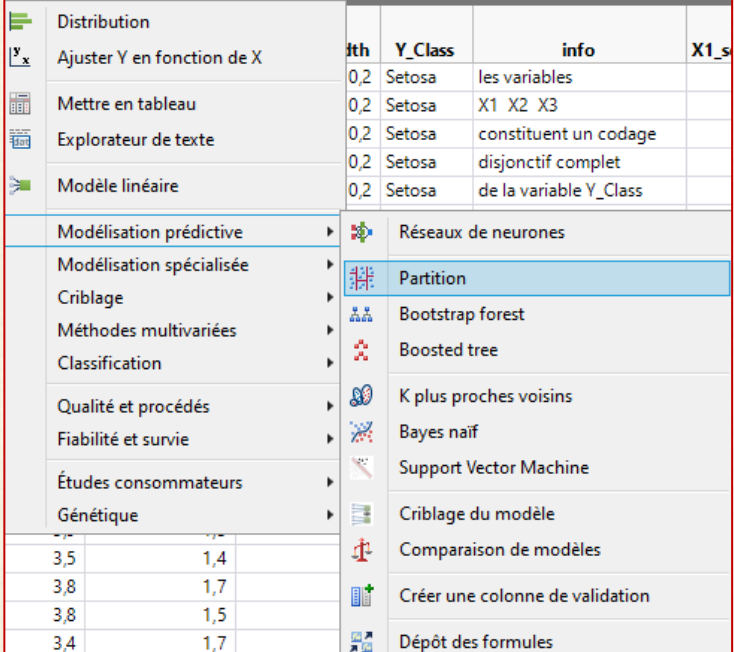

#### 排 Partition - JMP Pro  $\Box$  $\times$  $\equiv$ Construit un arbre de décision pour prévoir une réponse. Sélectionner les colonnes Définir les rôles des colonnes Action -13 Colonnes Y, Réponse Il Y\_Class OK  $\blacksquare$ facultatif Annuler △ Y1\_Sepal\_Length Y2\_Sepal\_Width △ Y3\_Petal\_Length Supprimer X. Facteur Y1\_Sepal\_Length V4\_Petal\_Width Y2\_Sepal\_Width Rappel **IL** Y\_Class V3\_Petal\_Length the info Aide V4\_Petal\_Width X1\_setosa Pondération numérique facultatif X2\_versicolor X3\_virginica Fréquence numérique facultatif **II.** NNSET numérique facultatif Validation Colonne 12 th Colonne 13 facultatif Par Options Méthode Arbre de décision  $\checkmark$  $\overline{0}$ Portion de validation O Données manquantes informatives Ordinal restreint l'ordre

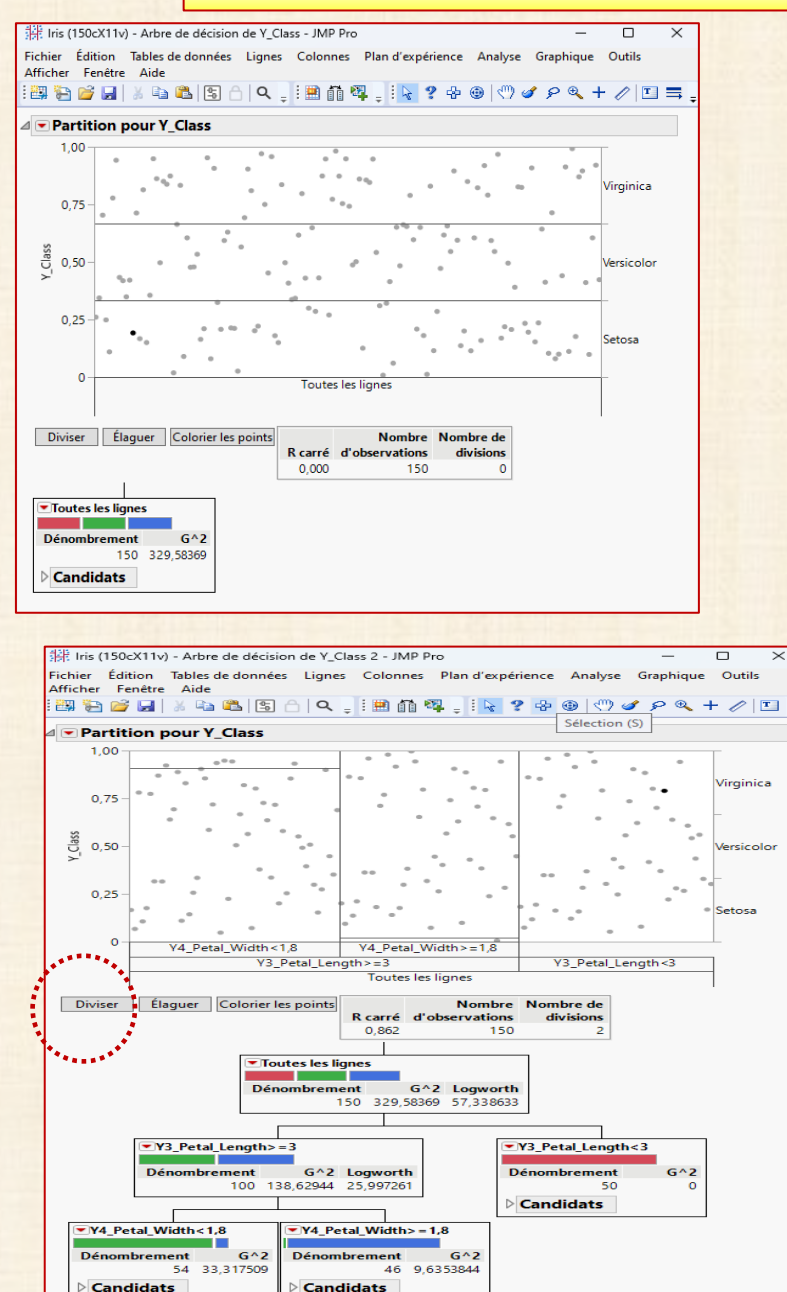

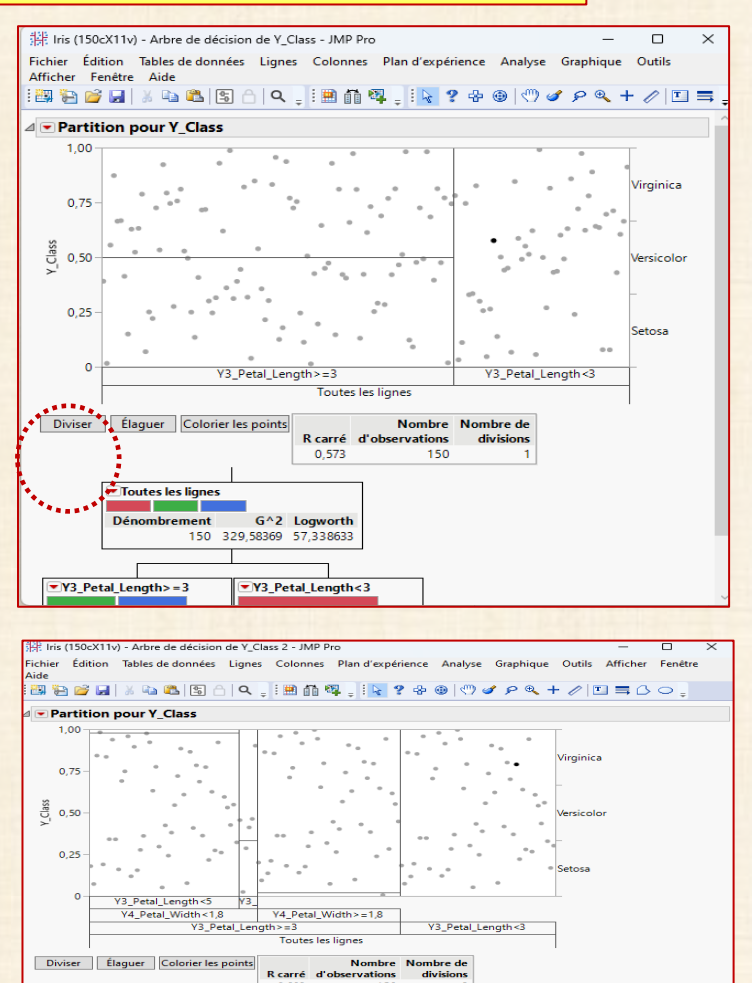

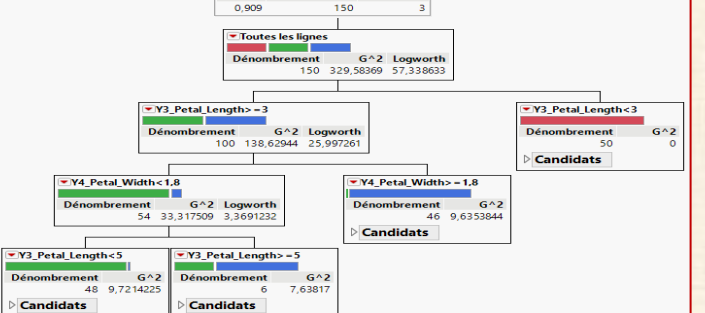

25

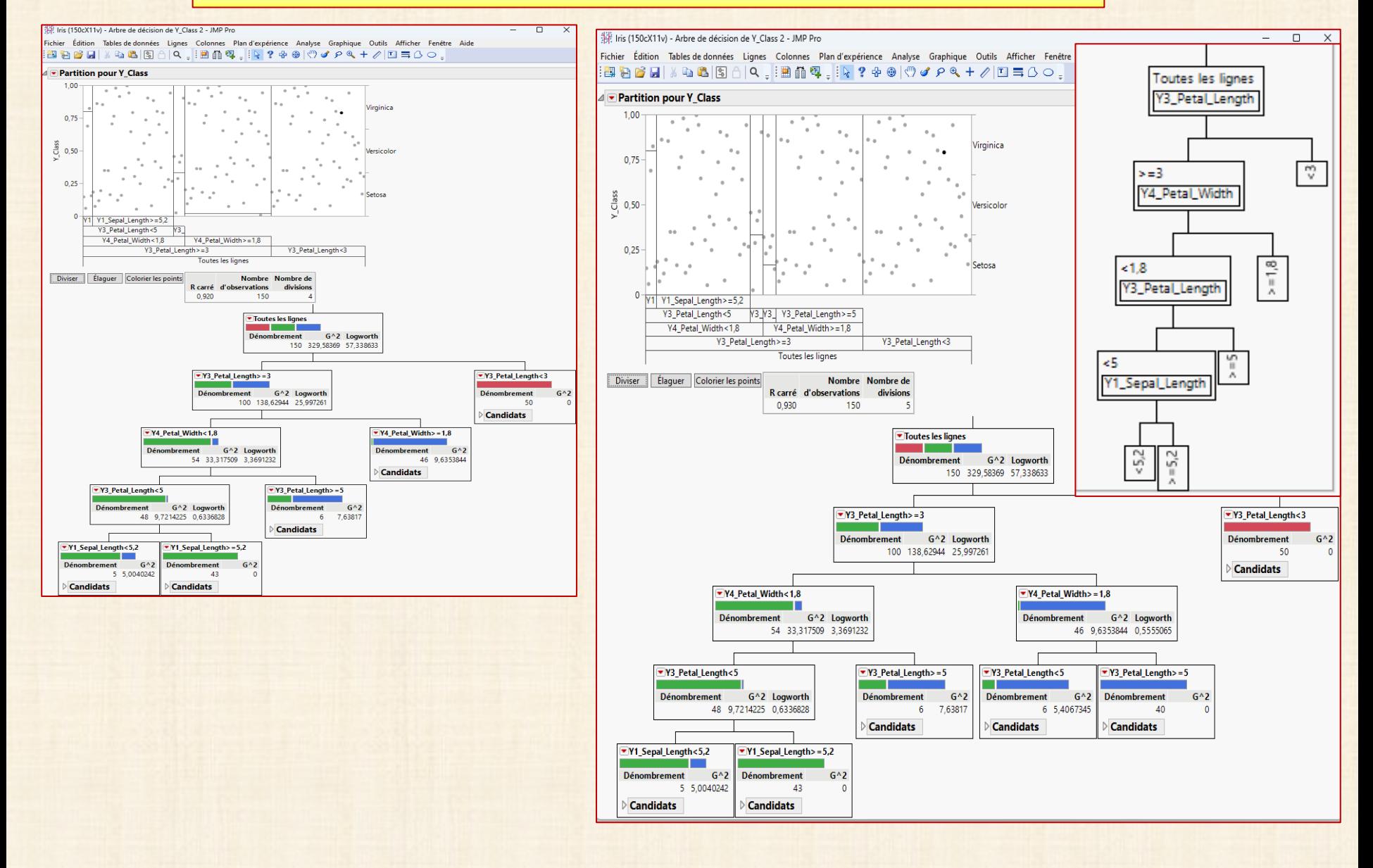

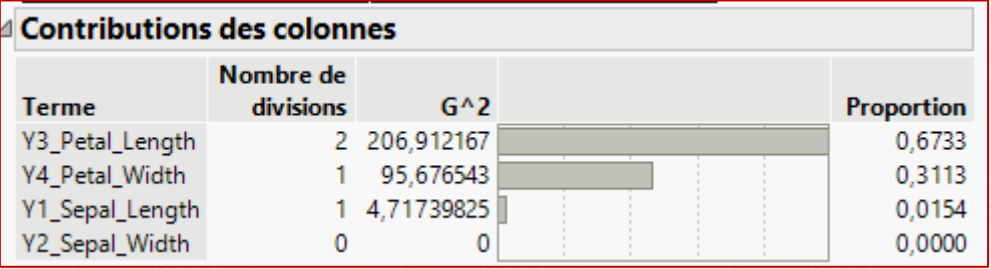

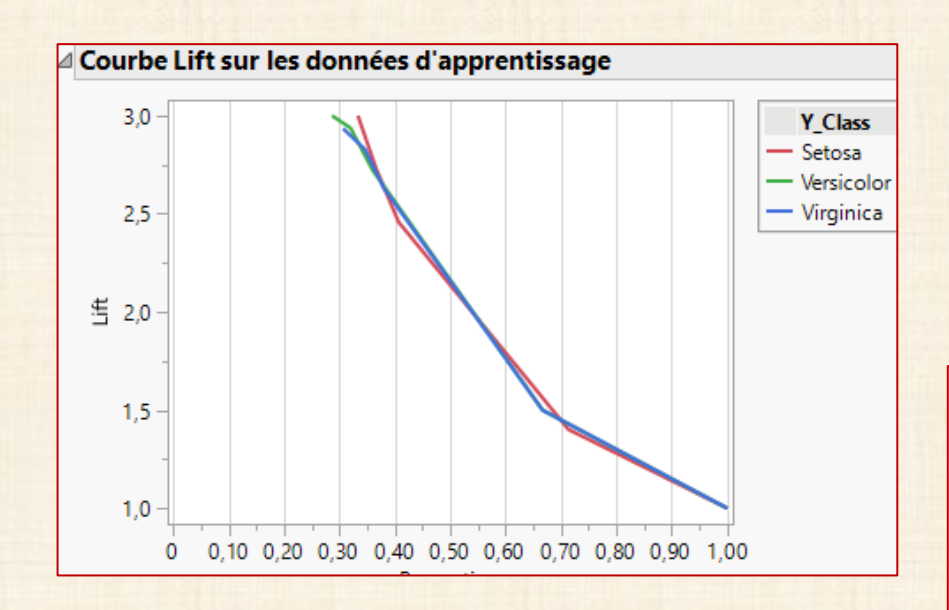

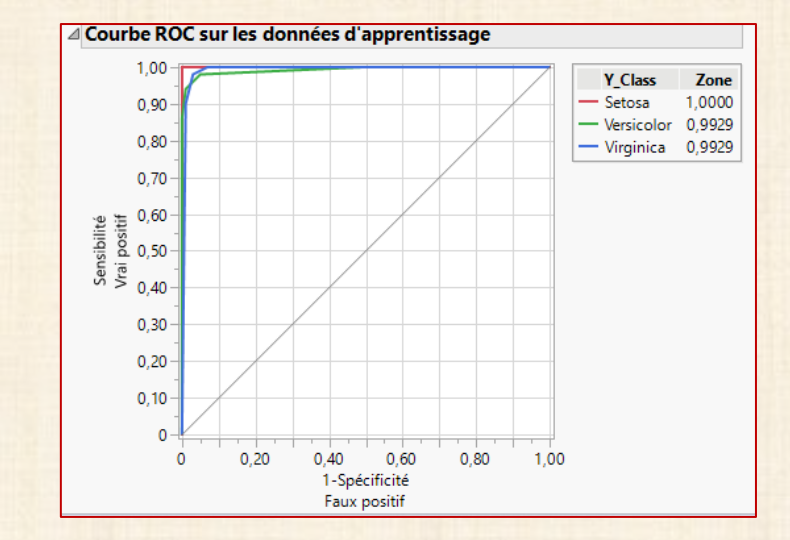

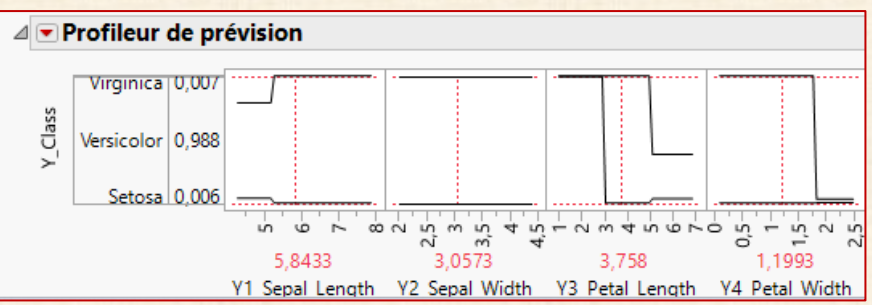

## **Classification et Arbres de régression : exemples**

## **Exemple 2** : **Boston Houses - n = 1006 - divisé en LEARNING (503 cas) et TEST (503 cas)**

1**4 variables Y = PRICE classée selon (low, medium, high)**

 **13 X : X1 = CAT1(catég. 0-1) variables continues X2 = ORD1, …, X13 = ORD12**

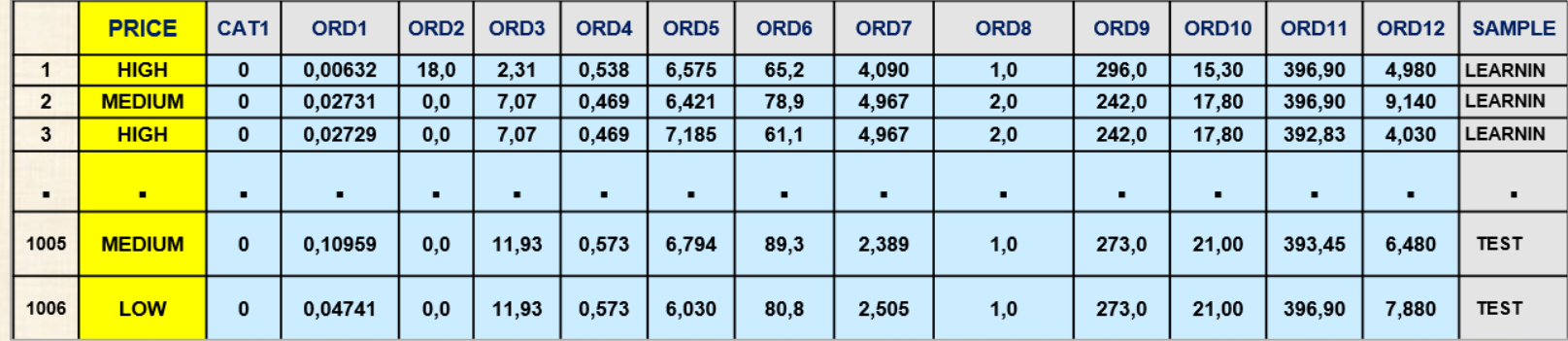

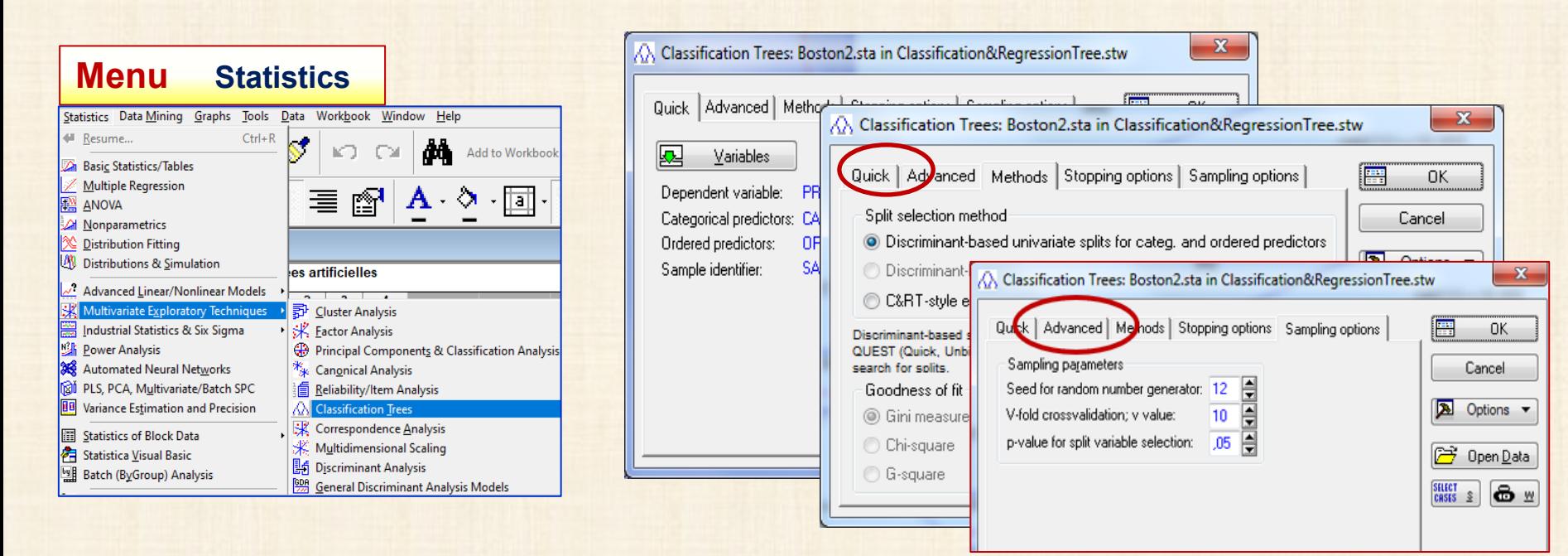

## **Classification et Arbres de régression : exemples**

#### **Exemple 2** : **Boston Houses – n =1006**

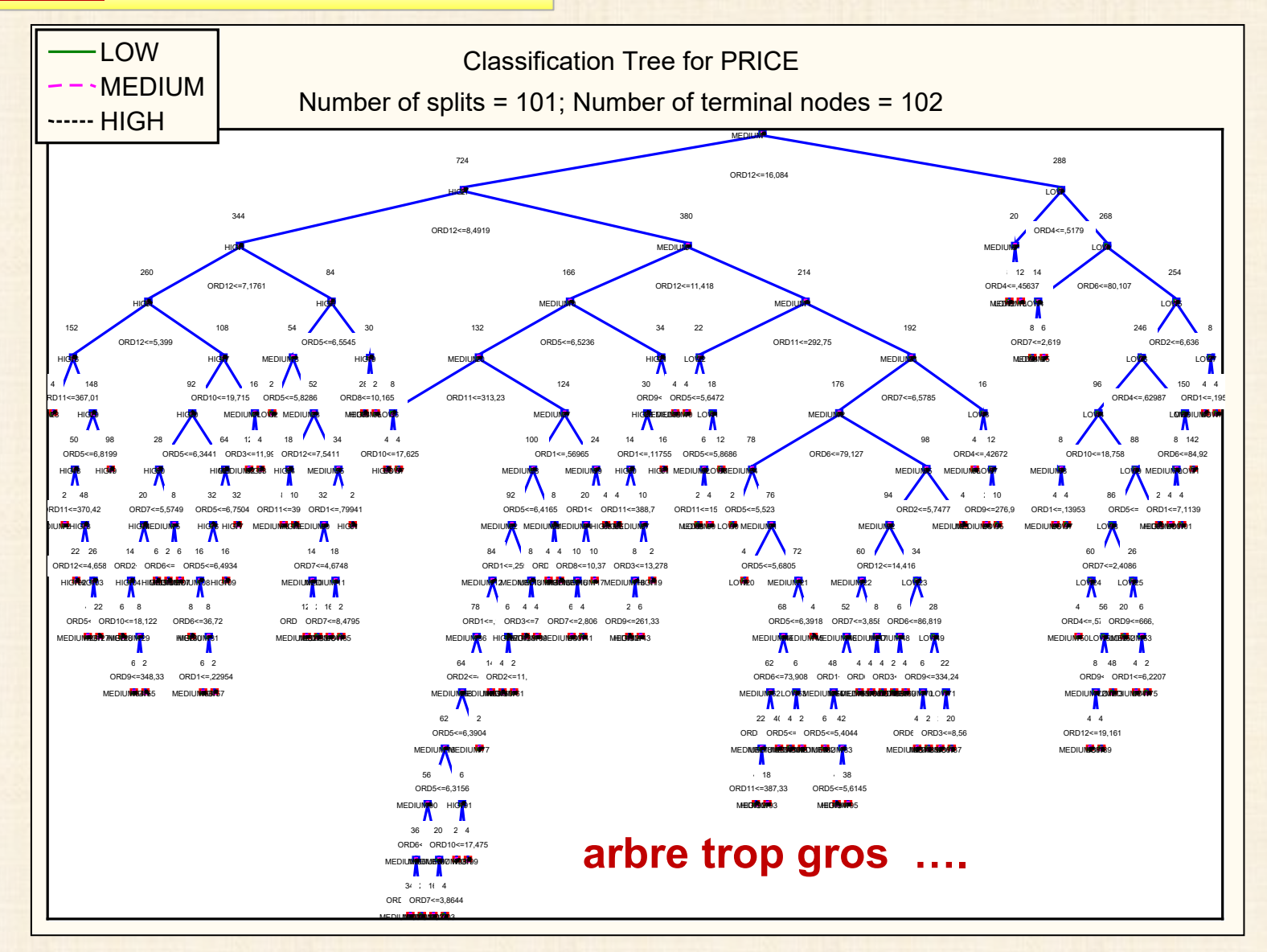

29

## **Exemple 2** : **Boston Houses**

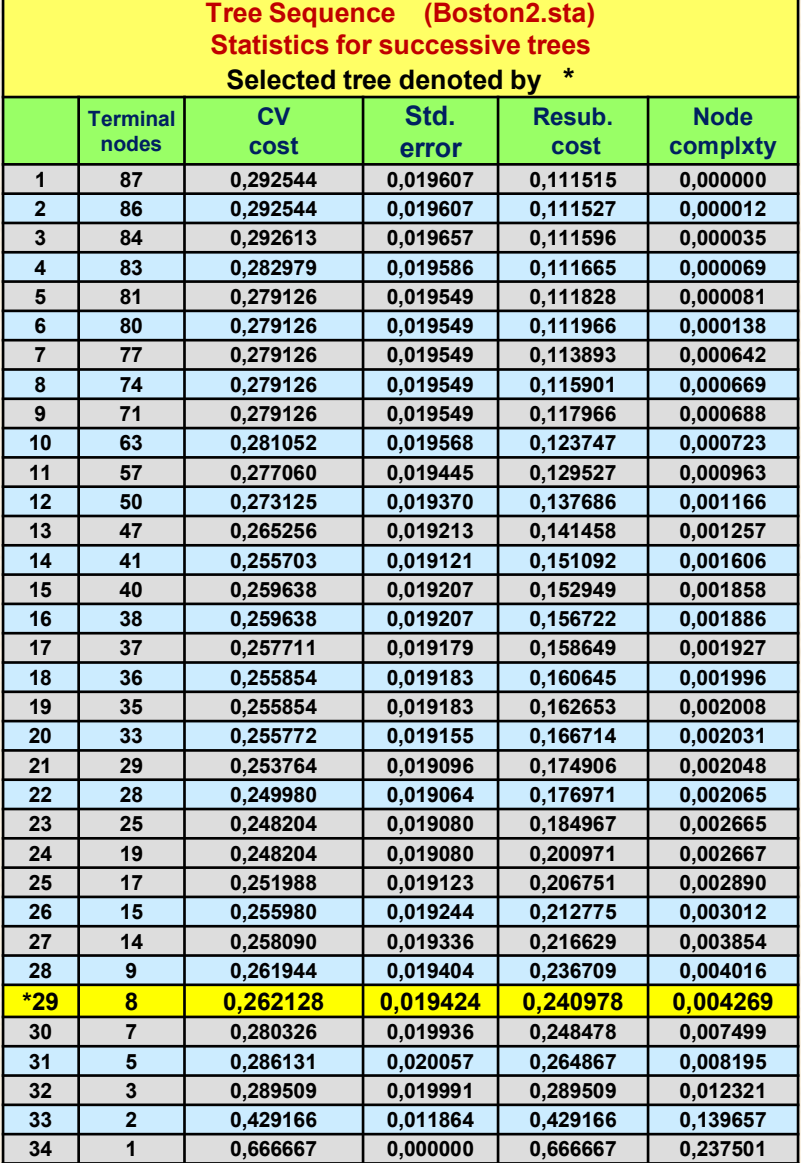

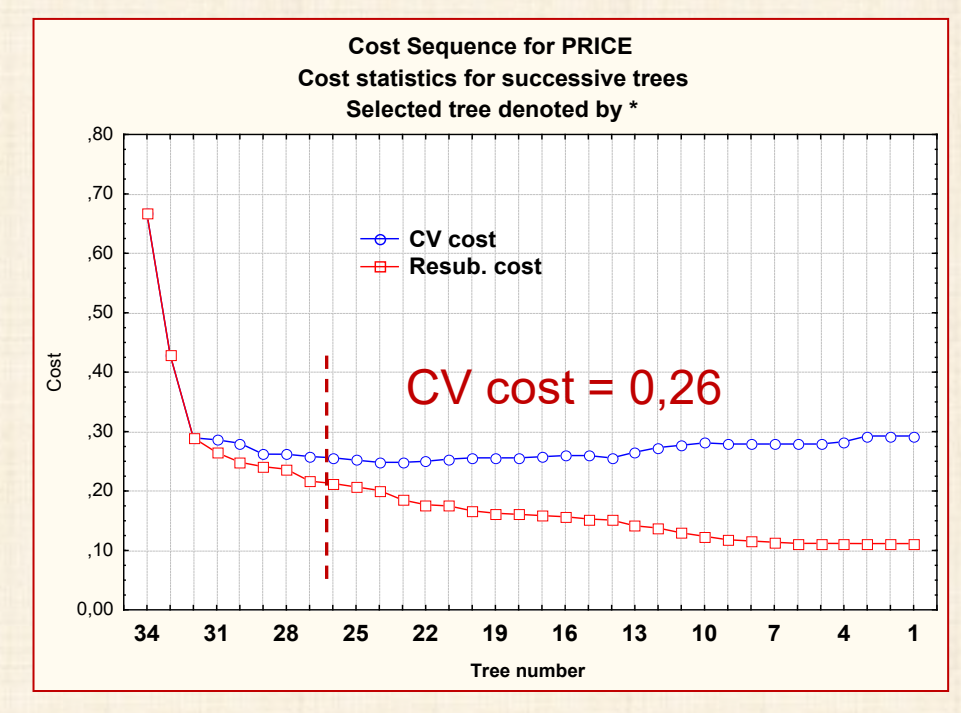

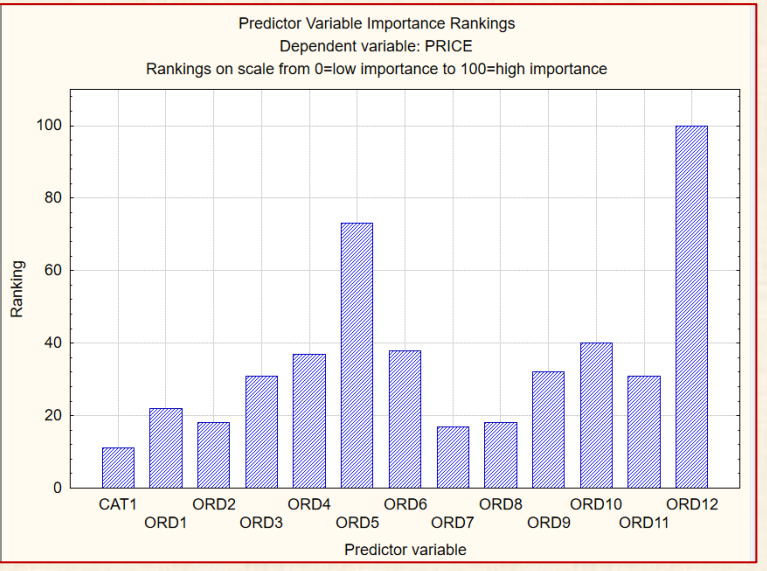

## **Exemple 2** : **Boston Houses**

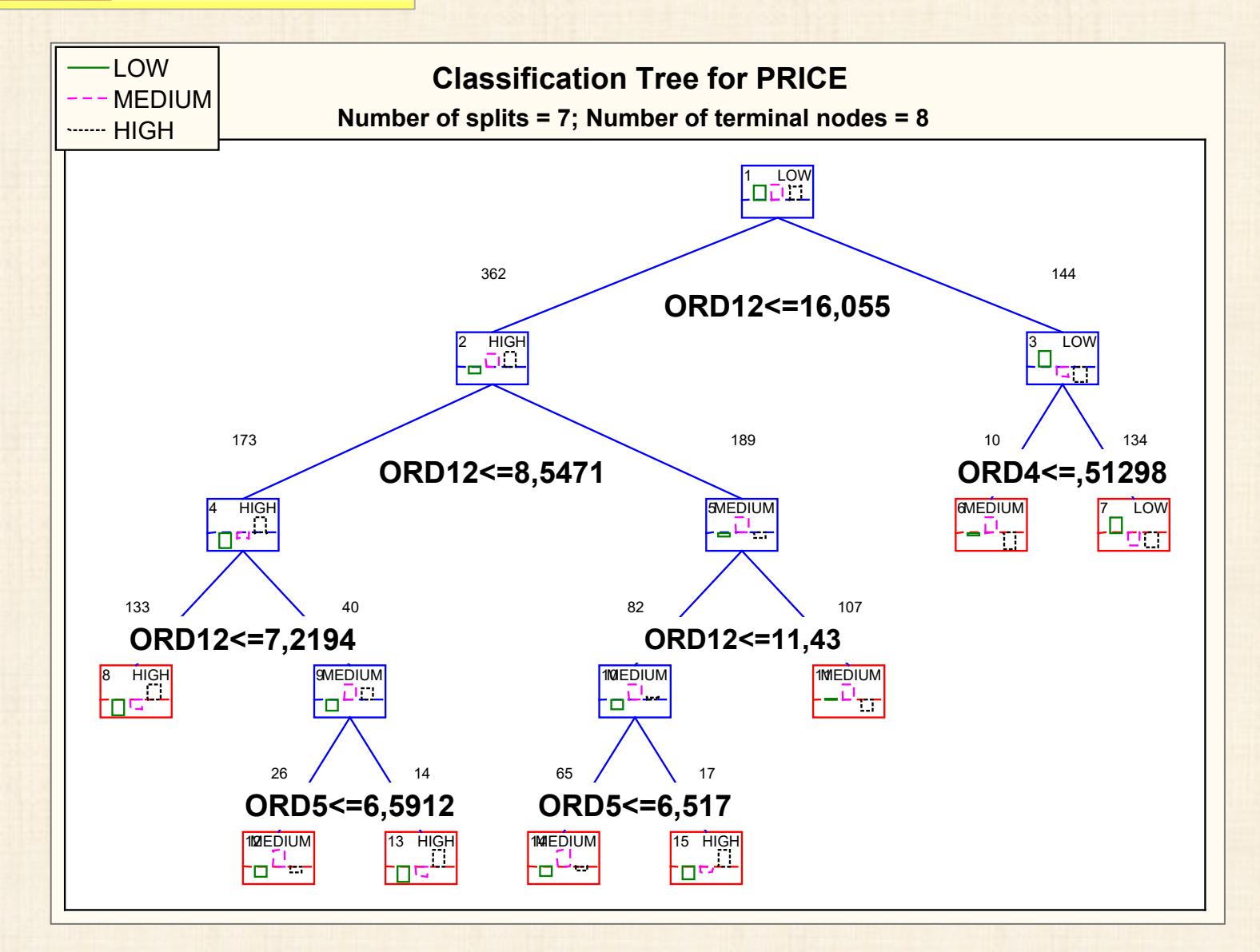

# **validation croisée v-fold**

**v (souvent v = 10) échantillons aléatoires de même taille sont obtenus pour analyse**

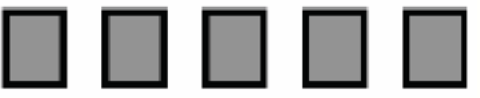

**On met de côté un groupe pour tester.** 

**On développe un modèle prédictif / classifications avec l'ensemble des autres groupes.** 

**On utilise le groupe mis de côté évaluer la performance / precision du modèle développé.**

**On répète le processus pour chacun des sous groupes**

**première analyse et évaluation**

**répétition**

**…………**

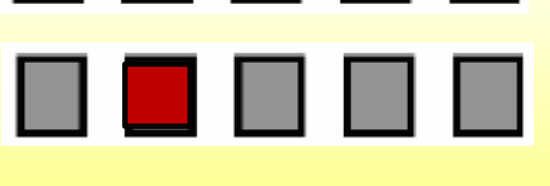

**dernière analyse et évaluation**

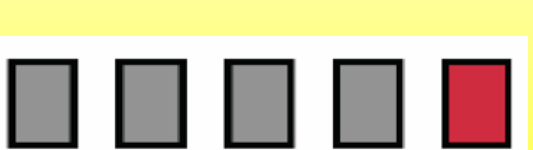

#### **Mesures de qualité du modèle**

- **erreurs dans les prédictions numériques**
- **courbes: Lift Gains ROC**
- **proportion d'erreurs**

<u>ROC Curve source : JMP</u>

**The ROC Curve option available only for categorical responses.** 

**Receiver Operating Characteristic (ROC) curves display the efficiency of a model's fitted probabilities in sorting the response levels. An introduction to ROC curves is found in the Logistic Analysis chapter in** *Basic Analysis***.**

**The predicted response for each observation in a partition model is a value between 0 and 1.**

**To use the predicted response to classify observations as positive or negative, a** *cut point* **is used.** 

**For example, if the cut point is 0.5, an observation with a predicted response at or above 0.5 would be classified as positive, and an observation below 0.5 as negative. There are trade offs in classification as the cut point is varied.**

**The following values are computed for each possible cut point:**

- **The** *sensitivity* **is the proportion of true positives or the percent of positive observations with a predicted response greater than the cut point.**
- **The** *specificity* **is the proportion of true negatives or the proportion of negative observations with a predicted response less than the cut point. The ROC curve plots sensitivity against 1 - specificity.**

**If your response has more than two levels, the Partition report contains a separate ROC curve for each response level versus the other levels. Each curve is the representation of a level as the positive response level.**

**If there are 2 levels, one curve is the reflection of the other.**

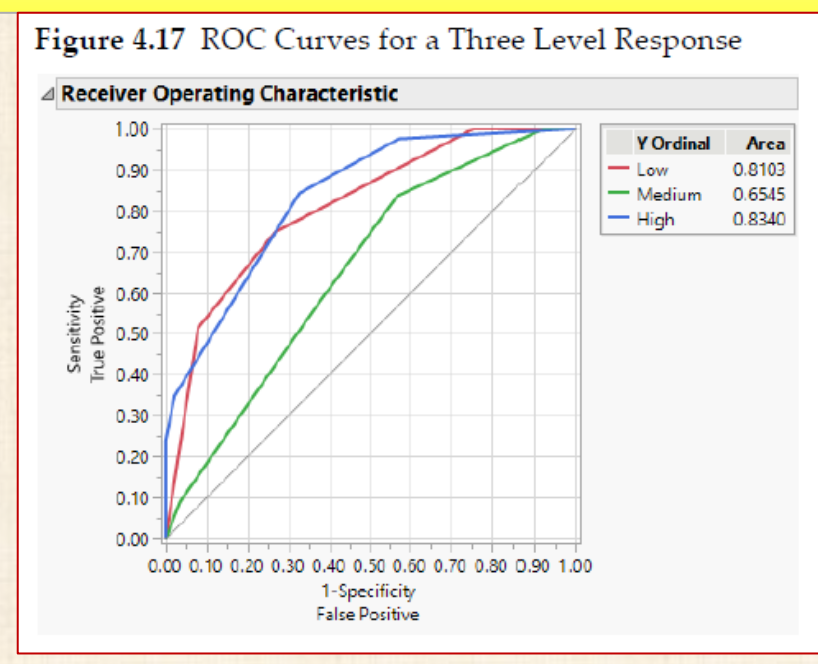

#### **Lift Curve source : JMP Pro**

#### **The Lift Curve option provides another plot to display the predictive ability of a partition model.**

**The lift curve plots the lift versus the portion of the observations. There is a point for each unique predicted probability value. Each predicted probability of a response level defines a portion of The observations that have a predicted probability greater than or equal to the unique predicted probability value. For a particular level of the response, the** *lift* **value is the ratio** 

**of the proportion of observed Responses in that portion to the overall proportion of observed responses.**

#### **Lift chart source : STATISTICA**

**Sommaire visuel de l'utilité de l'information fournie par un ou plusieurs modèles pour prédire une variable de réponse binaire. Pour une variable de réponse multinomiale, on calcule un lift chart pour chaque catégorie. La valeur du lift (axe vertical) résume l'utilité que l'on peut s'attendre comparativement au modèle neutre ('baseline' : choix au hasard)**

#### **Mesures de qualité du modèle**

- **erreurs dans les prédictions numériques**
- **courbes: Lift Gains ROC**
- **proportion d'erreurs**

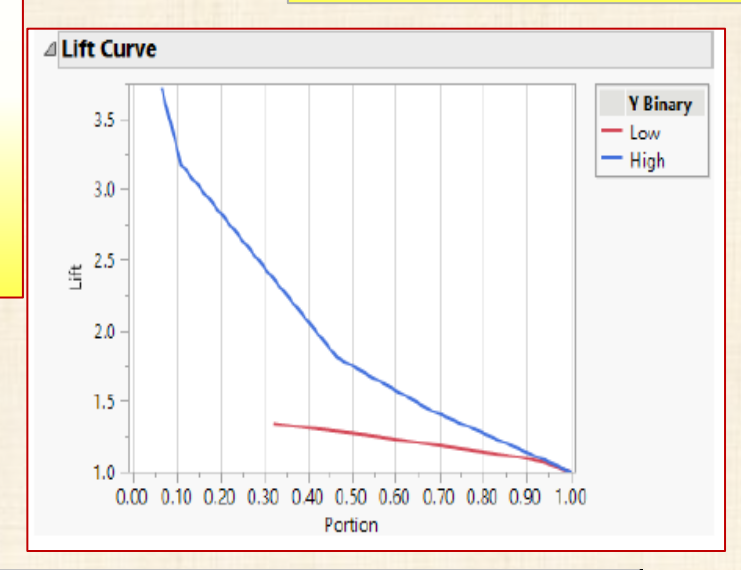

#### 籠 Lift Chart (Value). stg  $\overline{L}$   $\overline{C}$   $\overline{K}$ Lift Chart - Lift value **Cumulative** Selected category: Cash & Credit Card Orders  $3.0$ 2.8  $2.6$  $2.4$

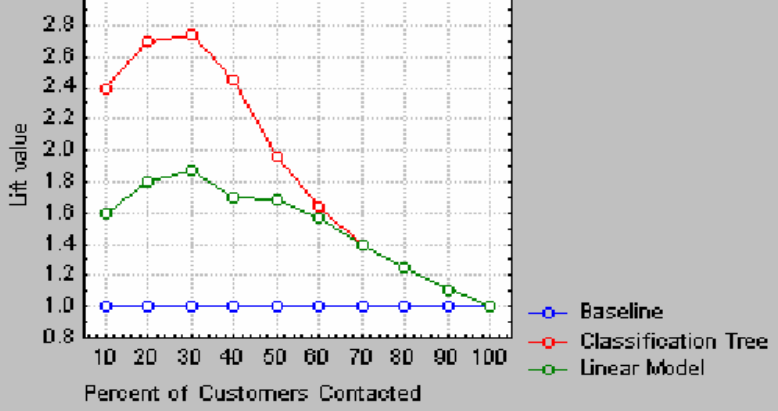

**predicte d**

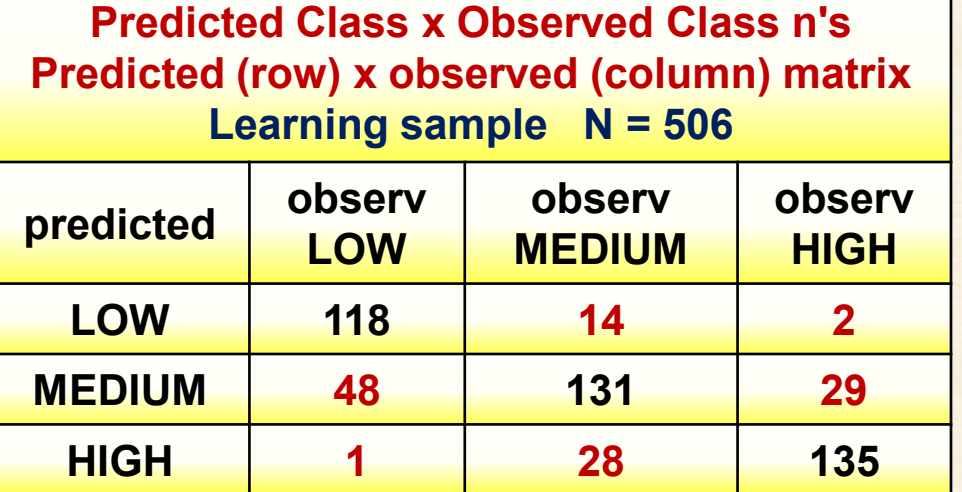

**Global CV Sample Misclassification Matrix Predicted (row) x observed (column) matrix Global CV cost = ,2814; s.d. CV cost = ,01973**

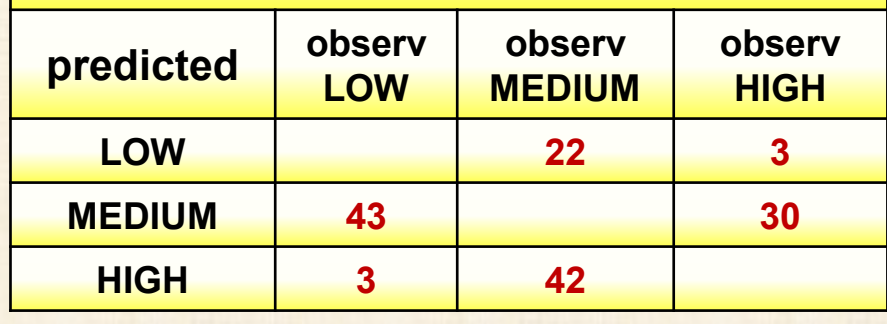

**Test Sample Misclassification Matrix Predicted (row) x observed (column) matrix** HIGH **CV cost = ,24098; s.d. CV cost = ,01891** class Observed class **obser observ observ MEDIUM**<br>**B**<br>O<br>O **HIGH LOW MEDIUM LOW 14 2** LOW **MEDIUM 48 29 HIGH 1 28**

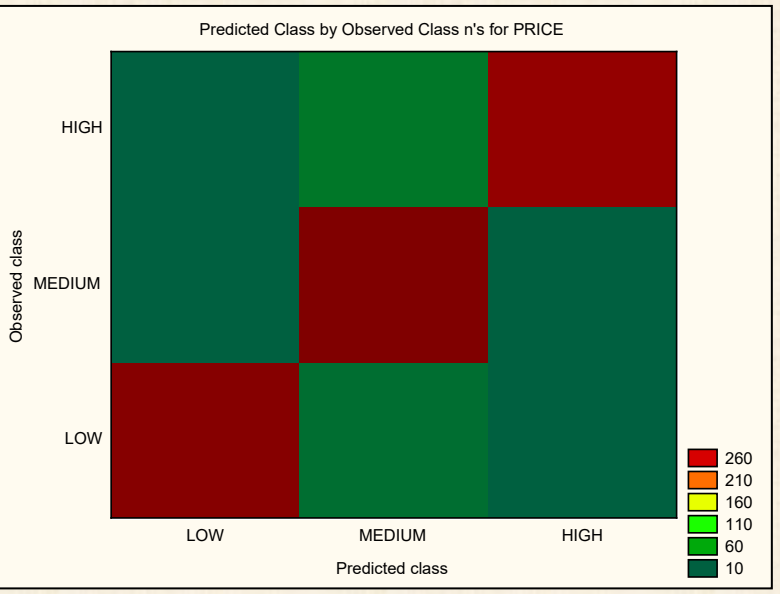

# **Exemple 3 data = PressBanding**

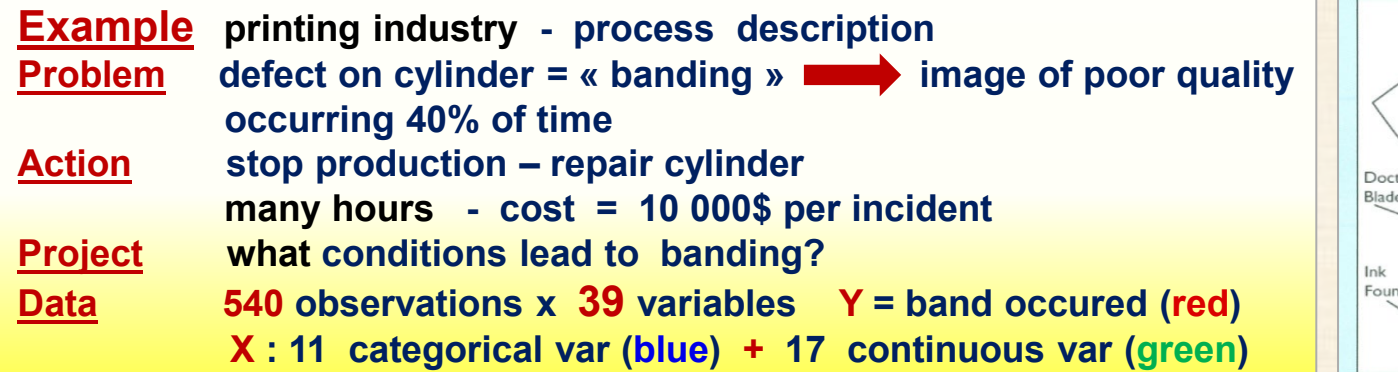

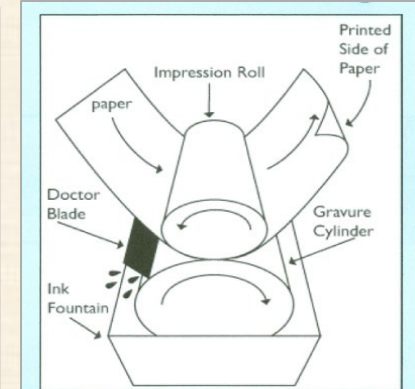

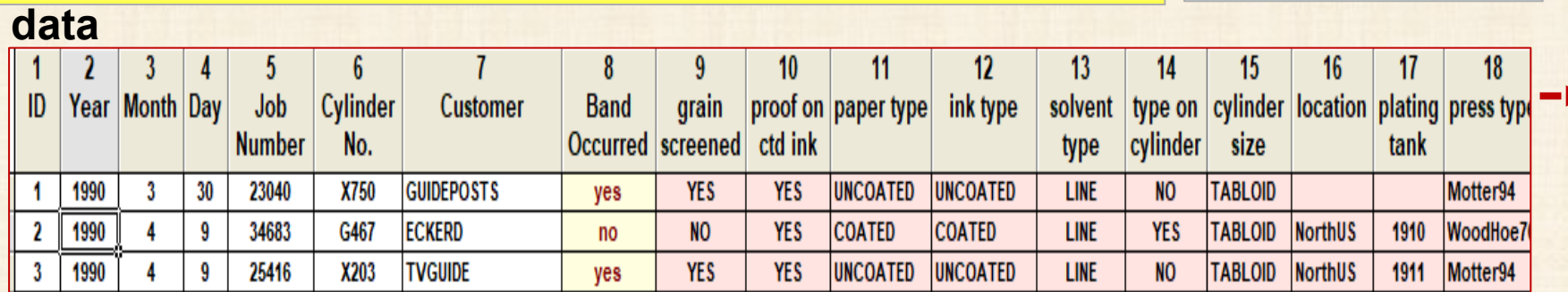

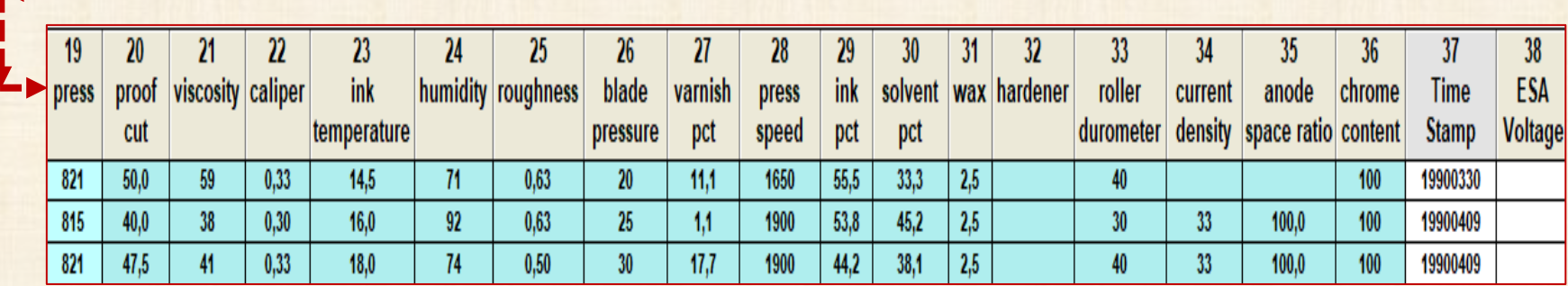

#### **Analyses pour identifier les facteurs importants**

#### **ANALYSES et GRAPHIQUES**

**identification des facteurs X plus responsables du défaut :**  *Y* = band occured (yes, no)<br>**ANOVA** Y vs X continues

- 
- **ANOVA Y vs X continues (v19 v20 …v36)**
- **COMPTAGES Y vs X continues (v19 v20 …v36)**
- **TABLEAU CROISÉ Y vs X catégoriques (v9 …v18)**
- **Arbre (CRT) : Y vs X continues et X catégoriques**

**ANOVA groupe = Y facteurs = X continues X considéré réponse Y groupe**

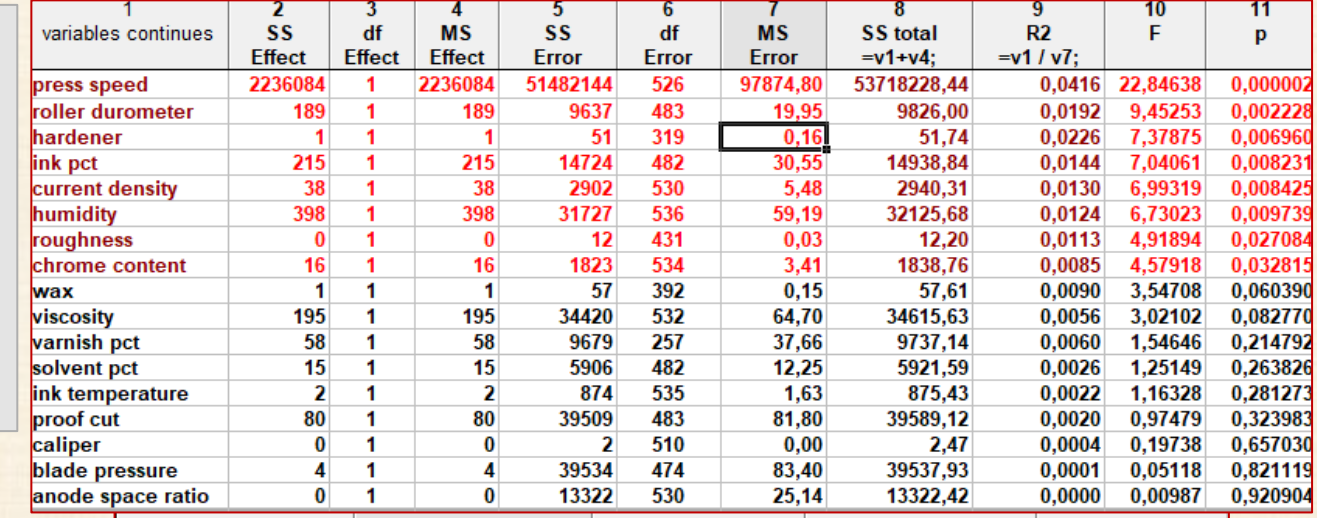

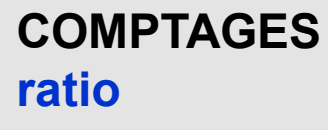

**Y = Yes / n**

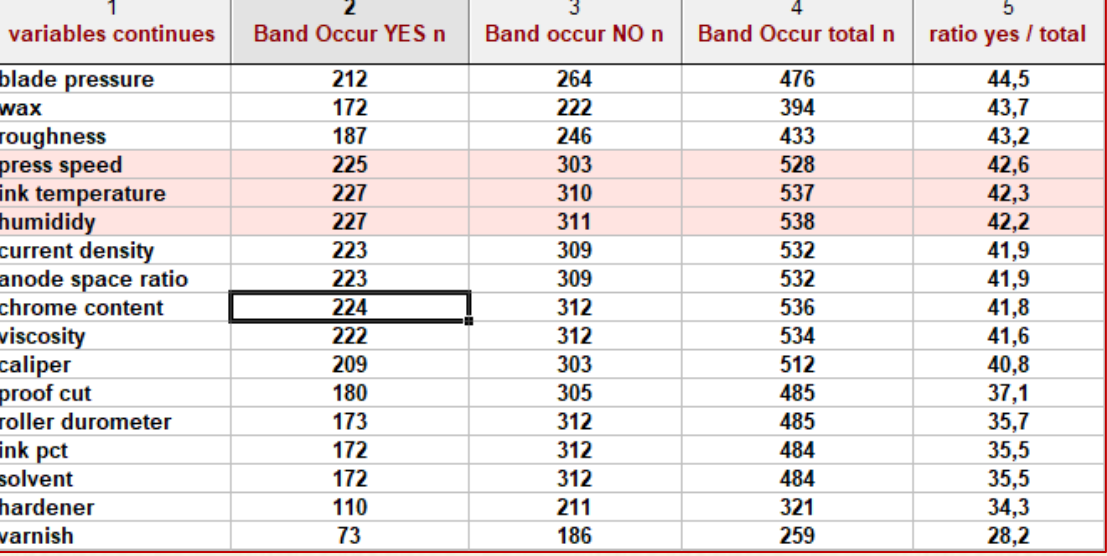

# **Arbre de classification : méthode interactive**

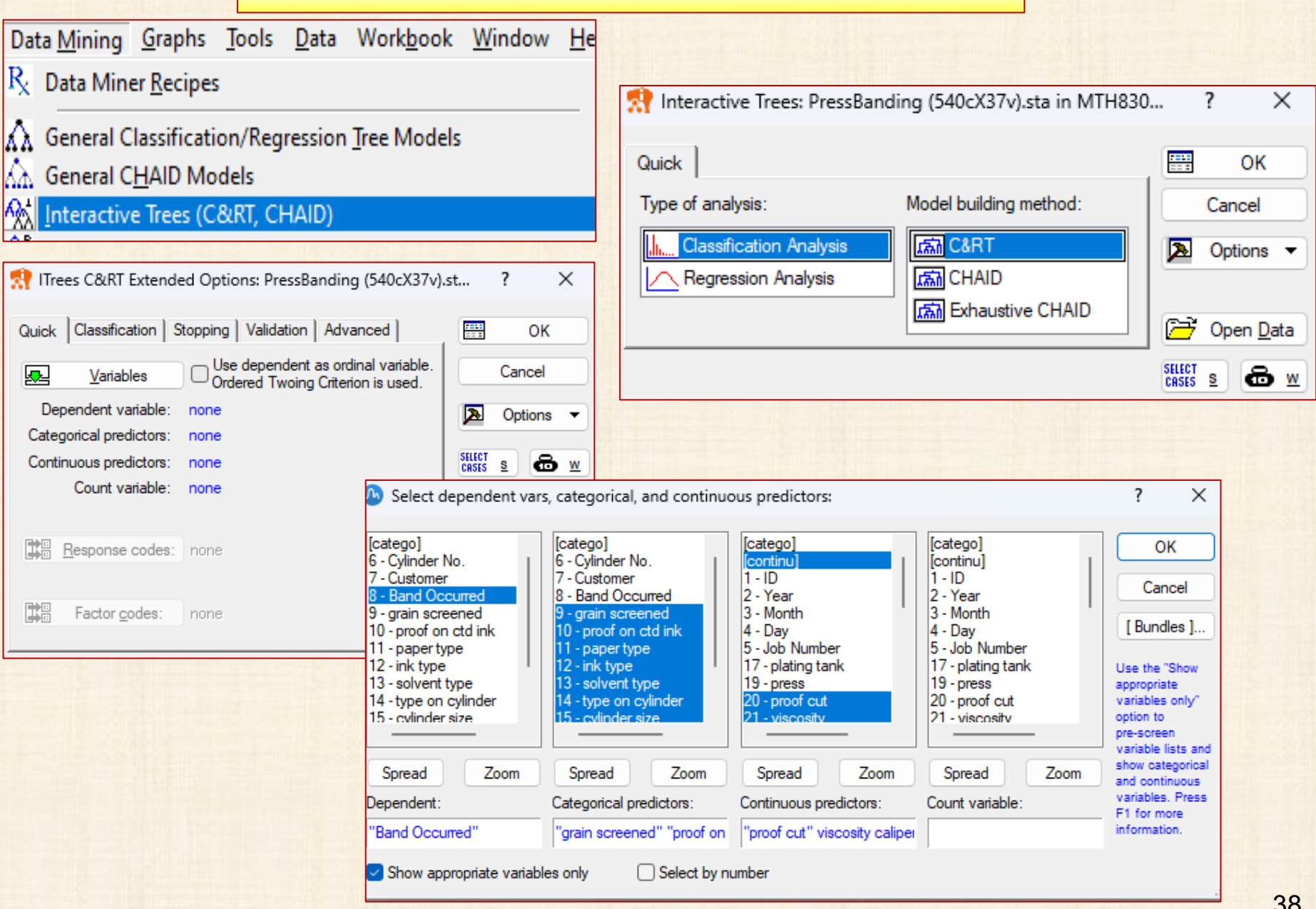

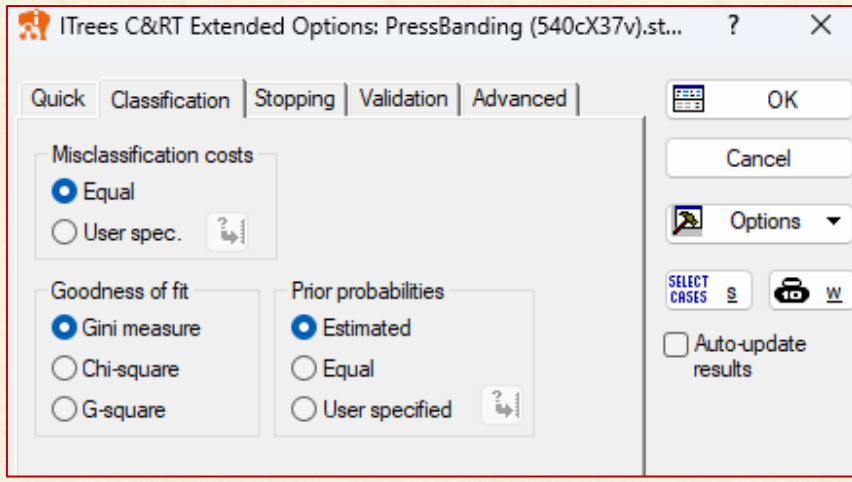

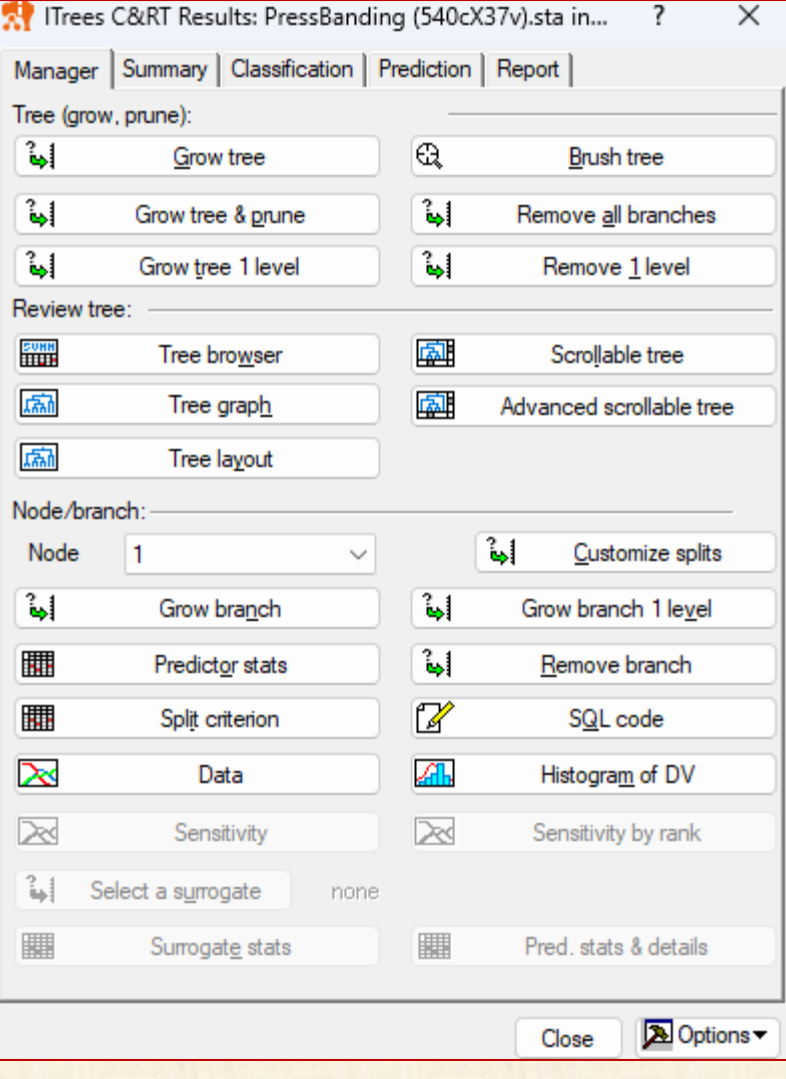

## **Exemple 3 data = PressBanding**

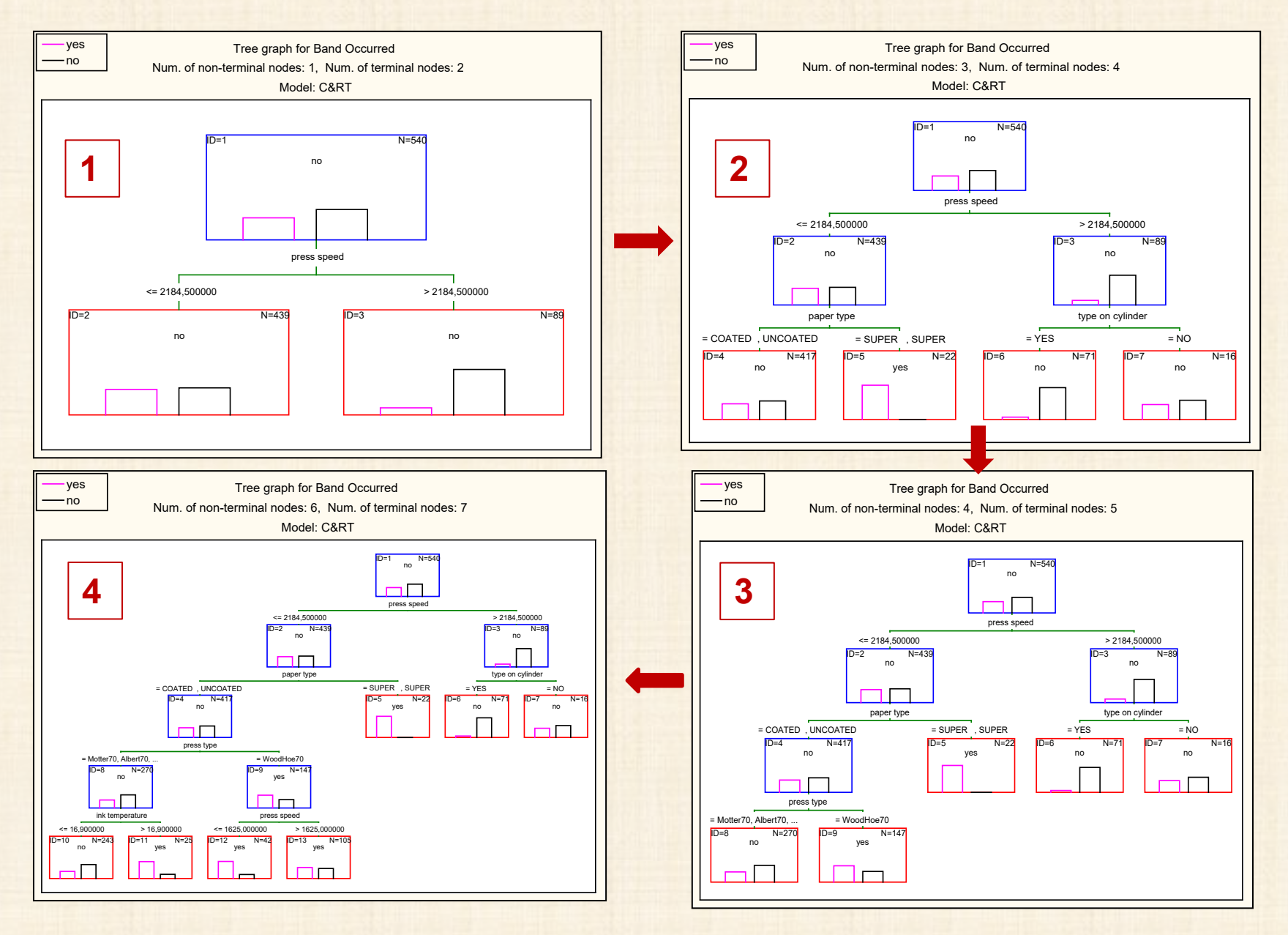

40

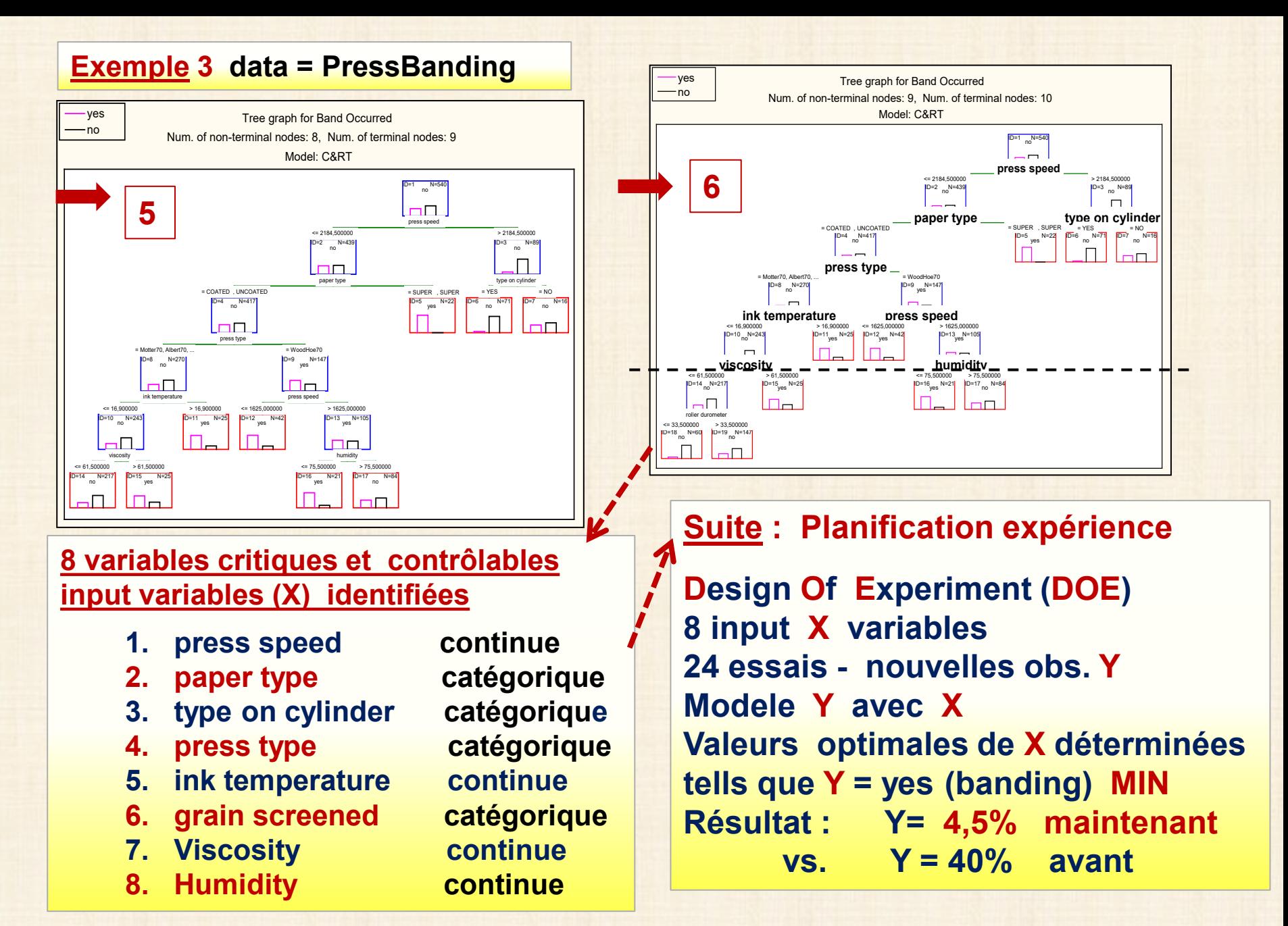

## **Arbre de classification : Importance des facteurs**

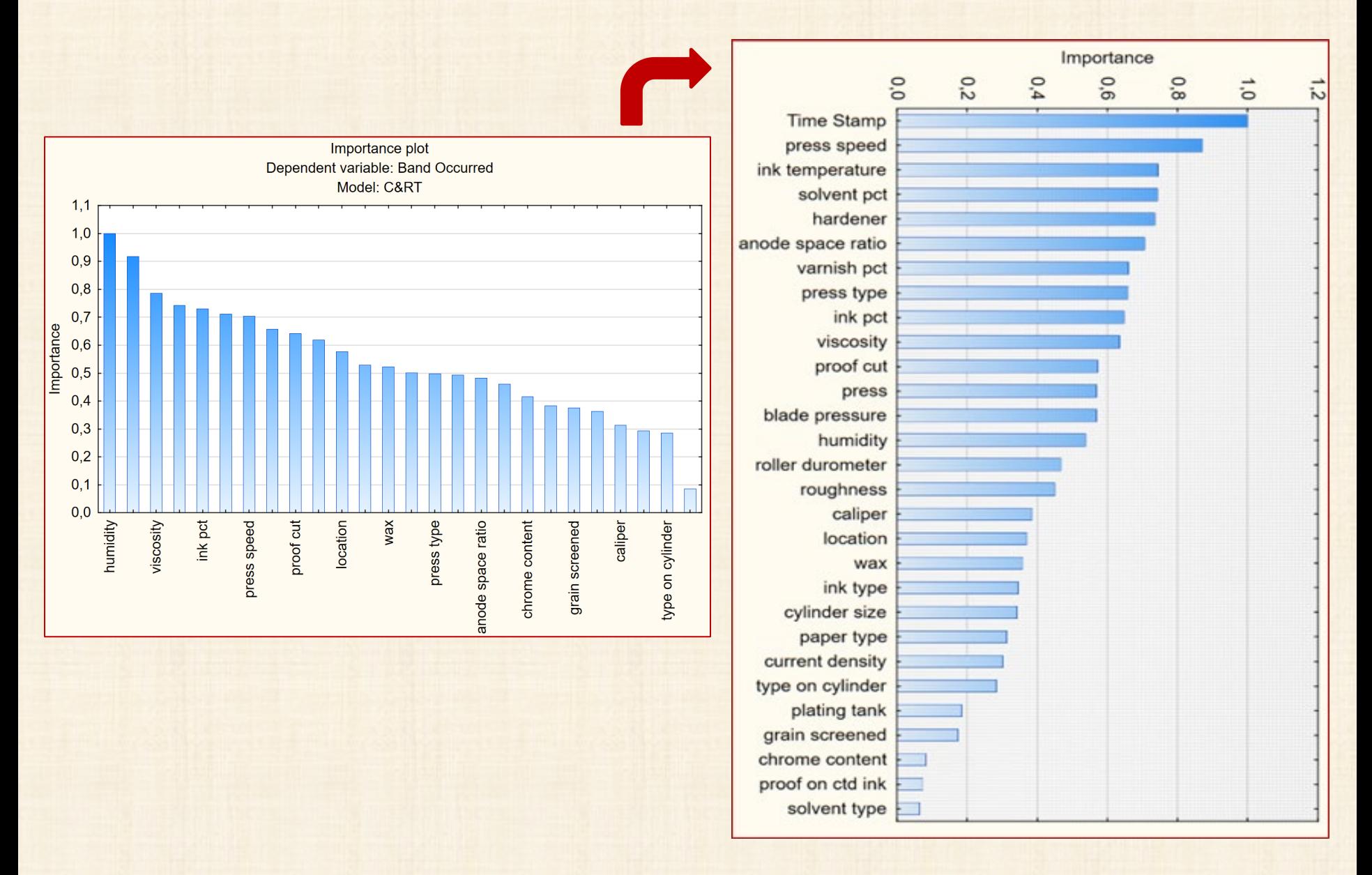

 $CRSIS$  **6 W** 

|扁

團

Classification tree plot

Scrollable tree

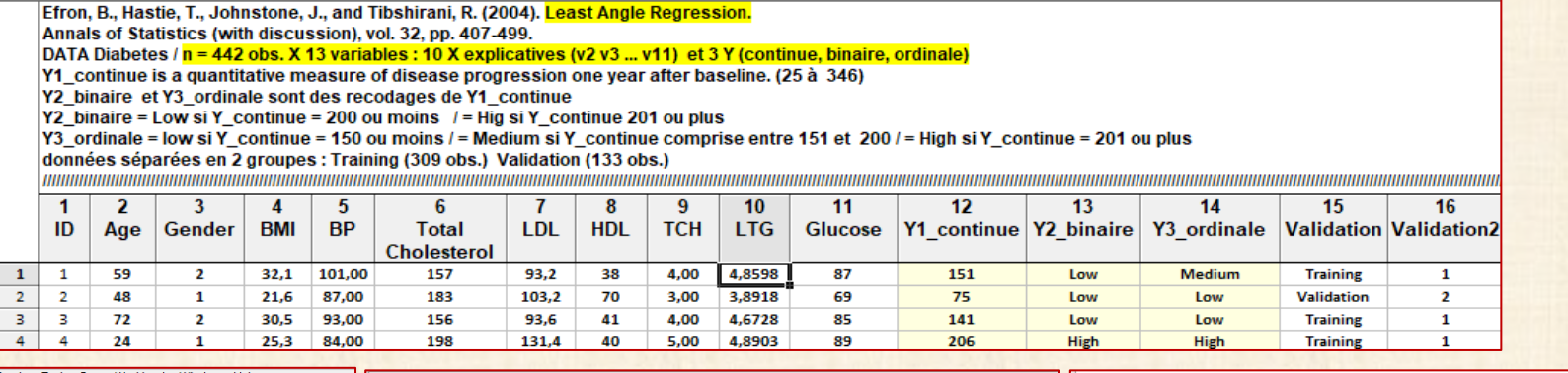

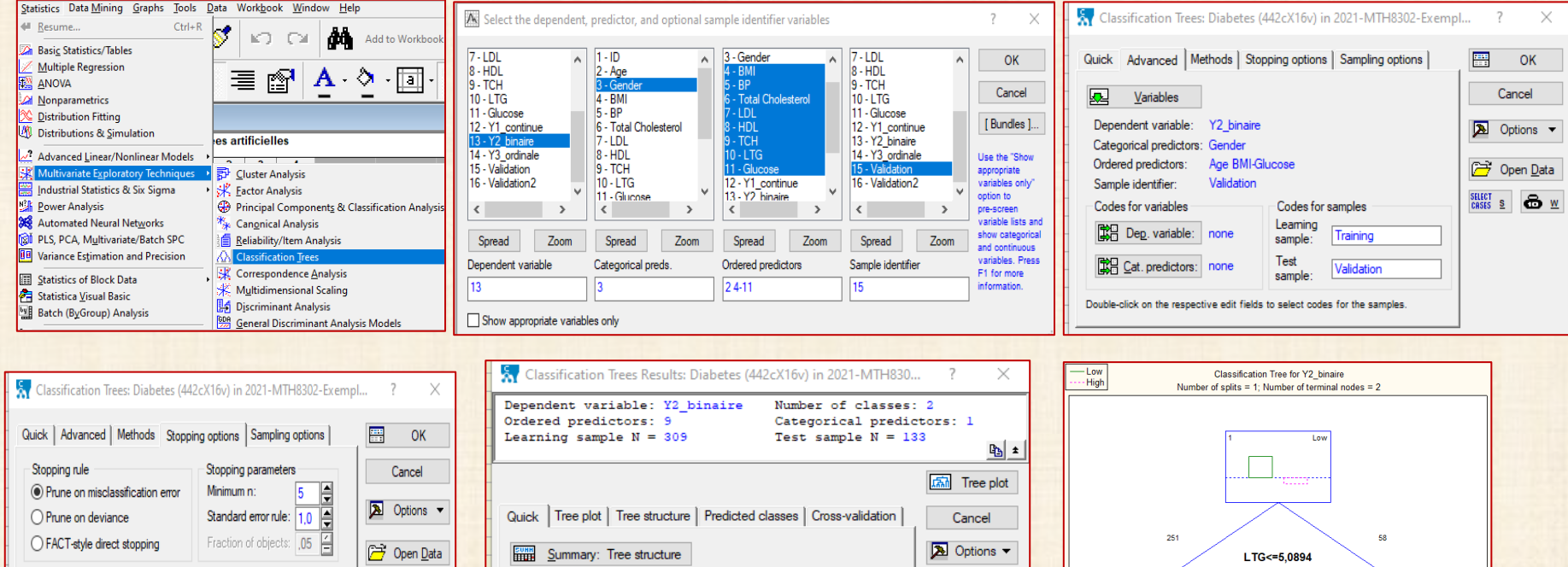

图 By Group

All results are based

on the learning sample, except for Low

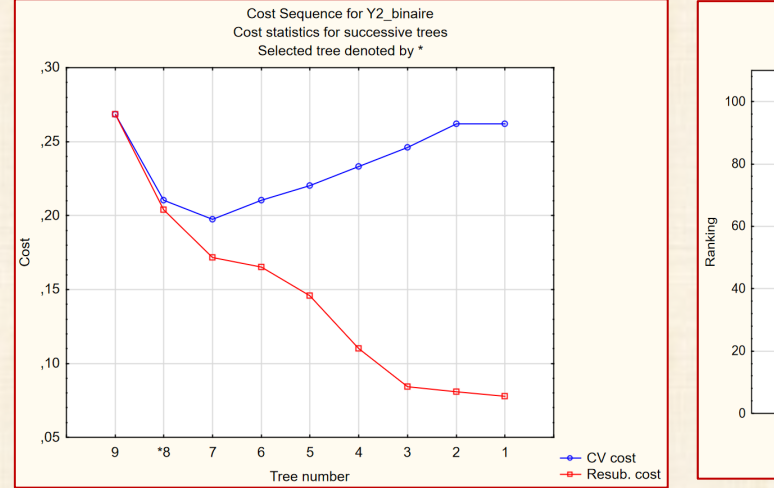

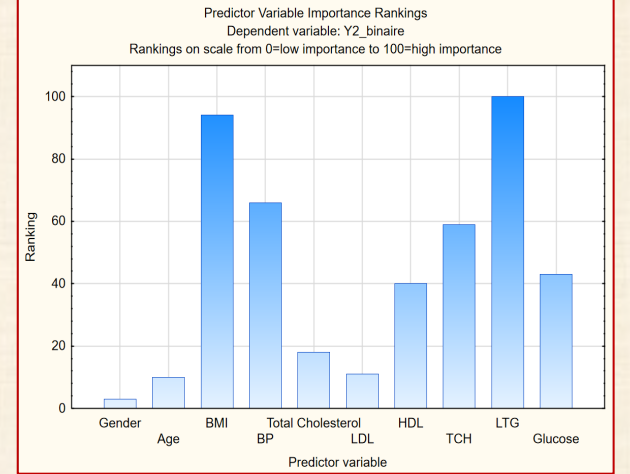

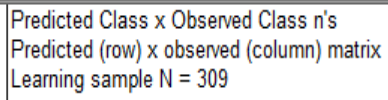

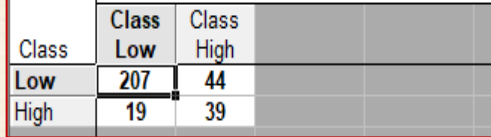

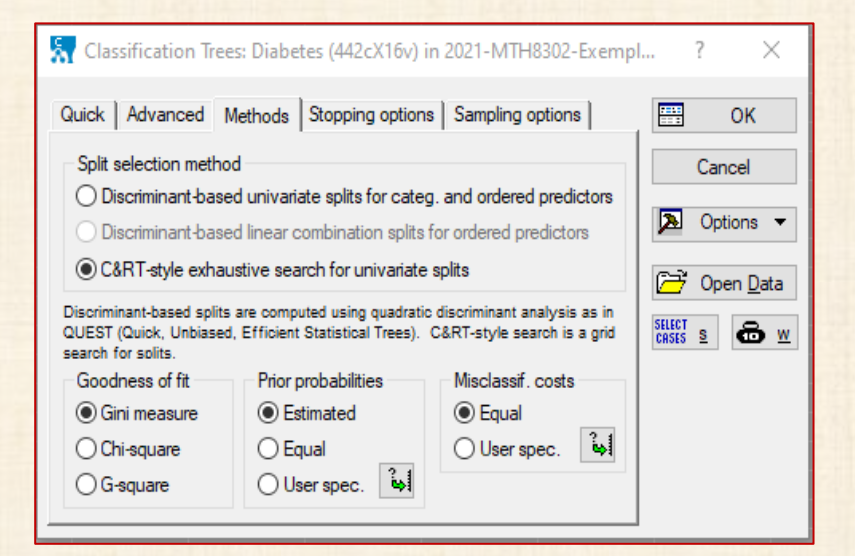

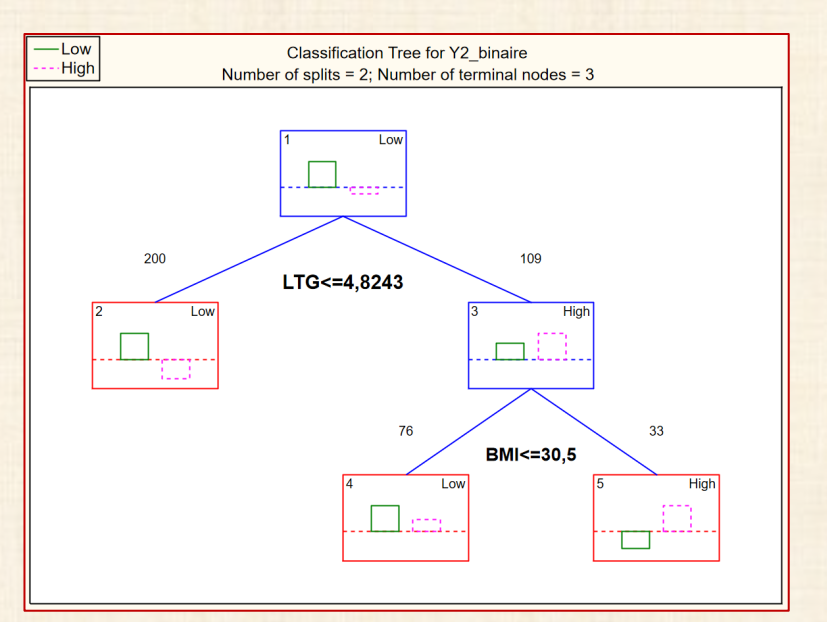

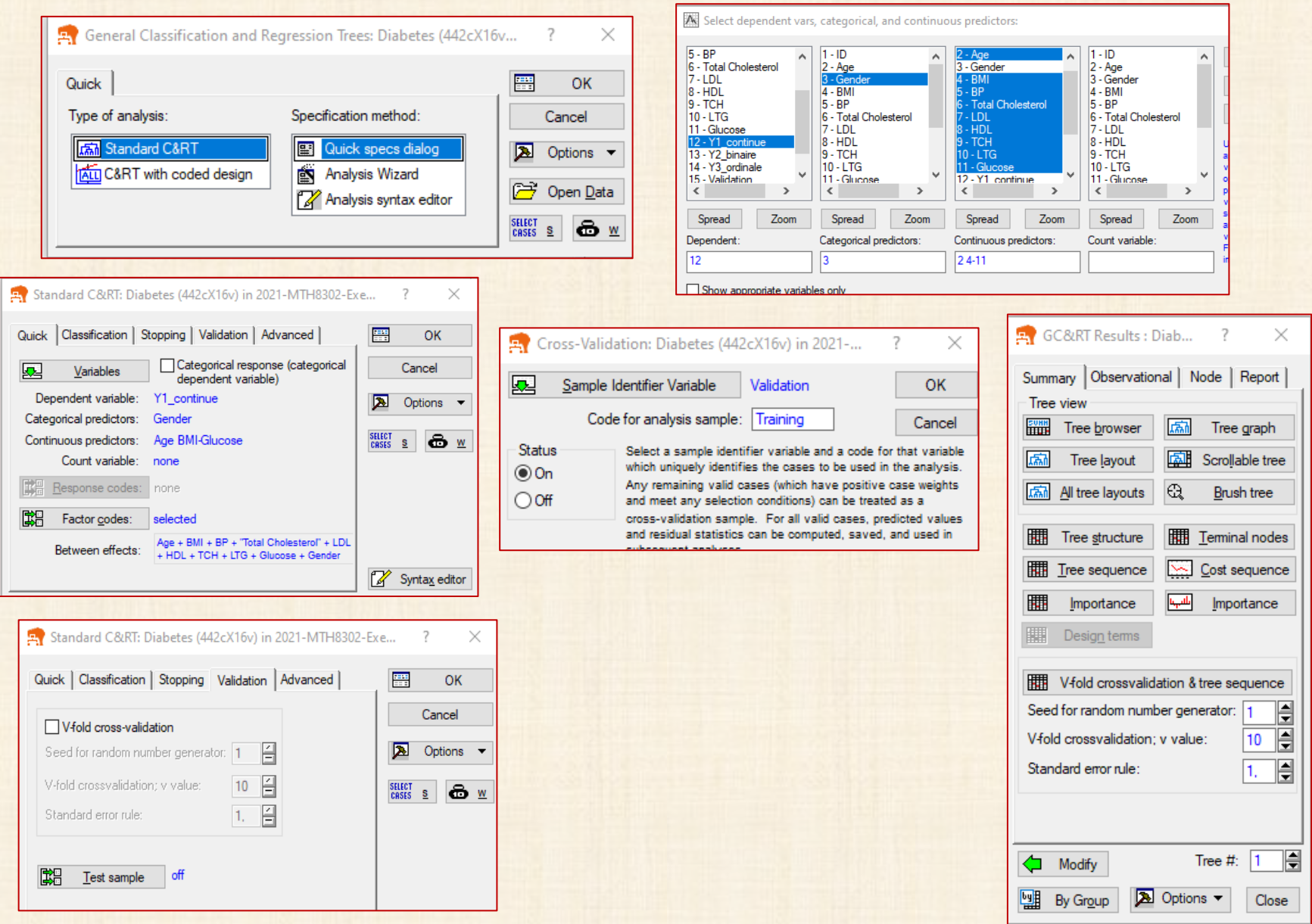

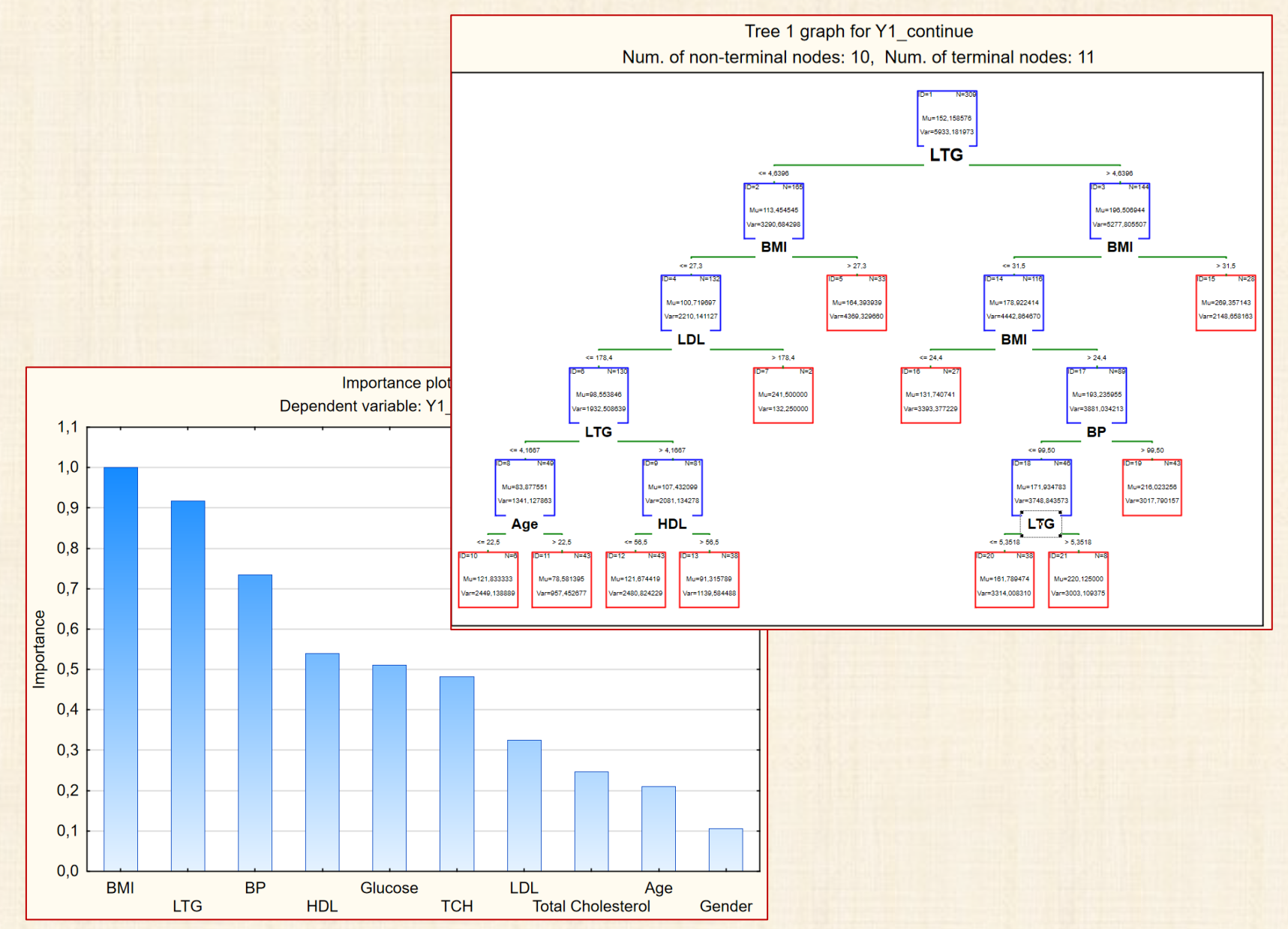

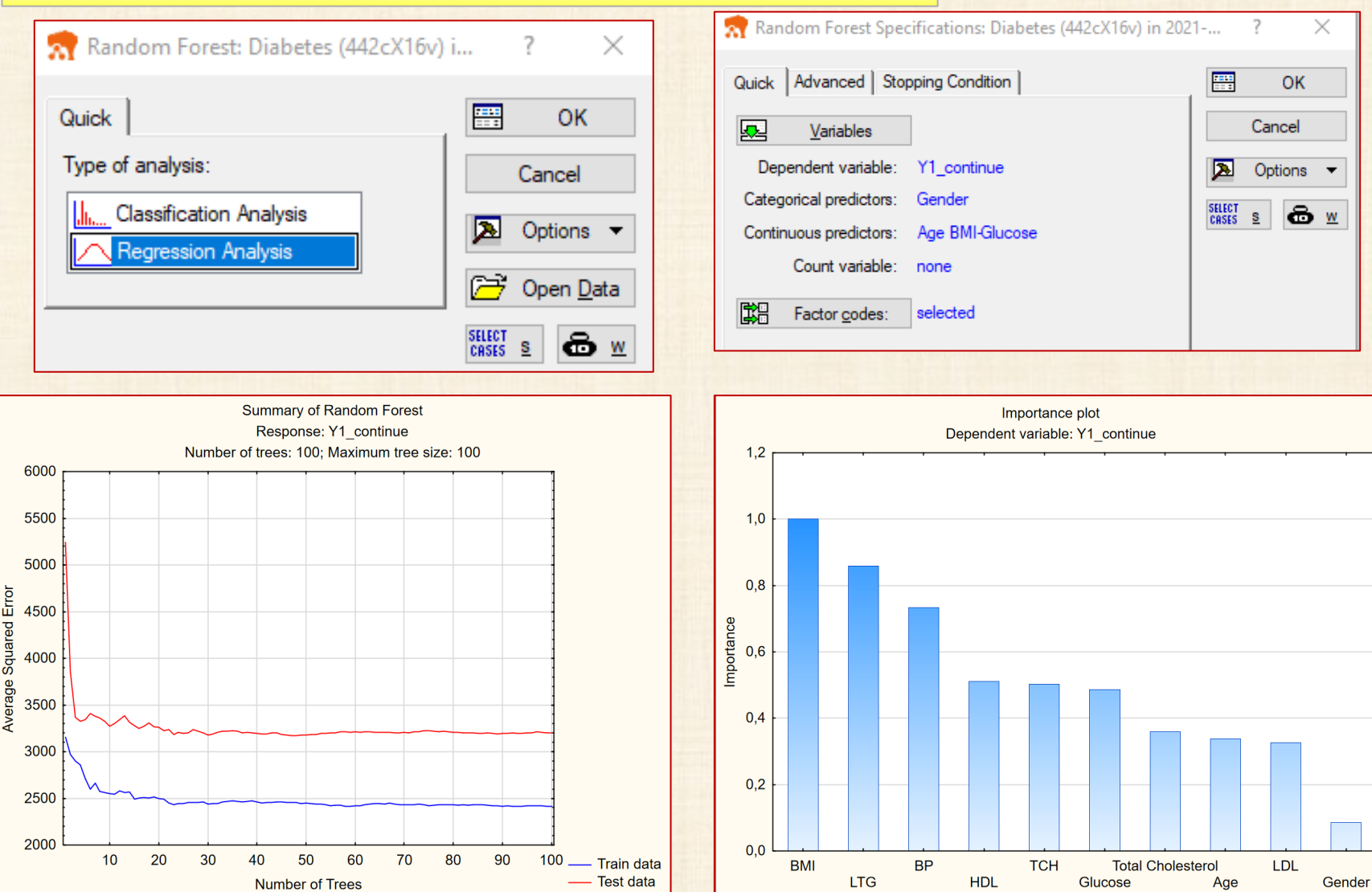

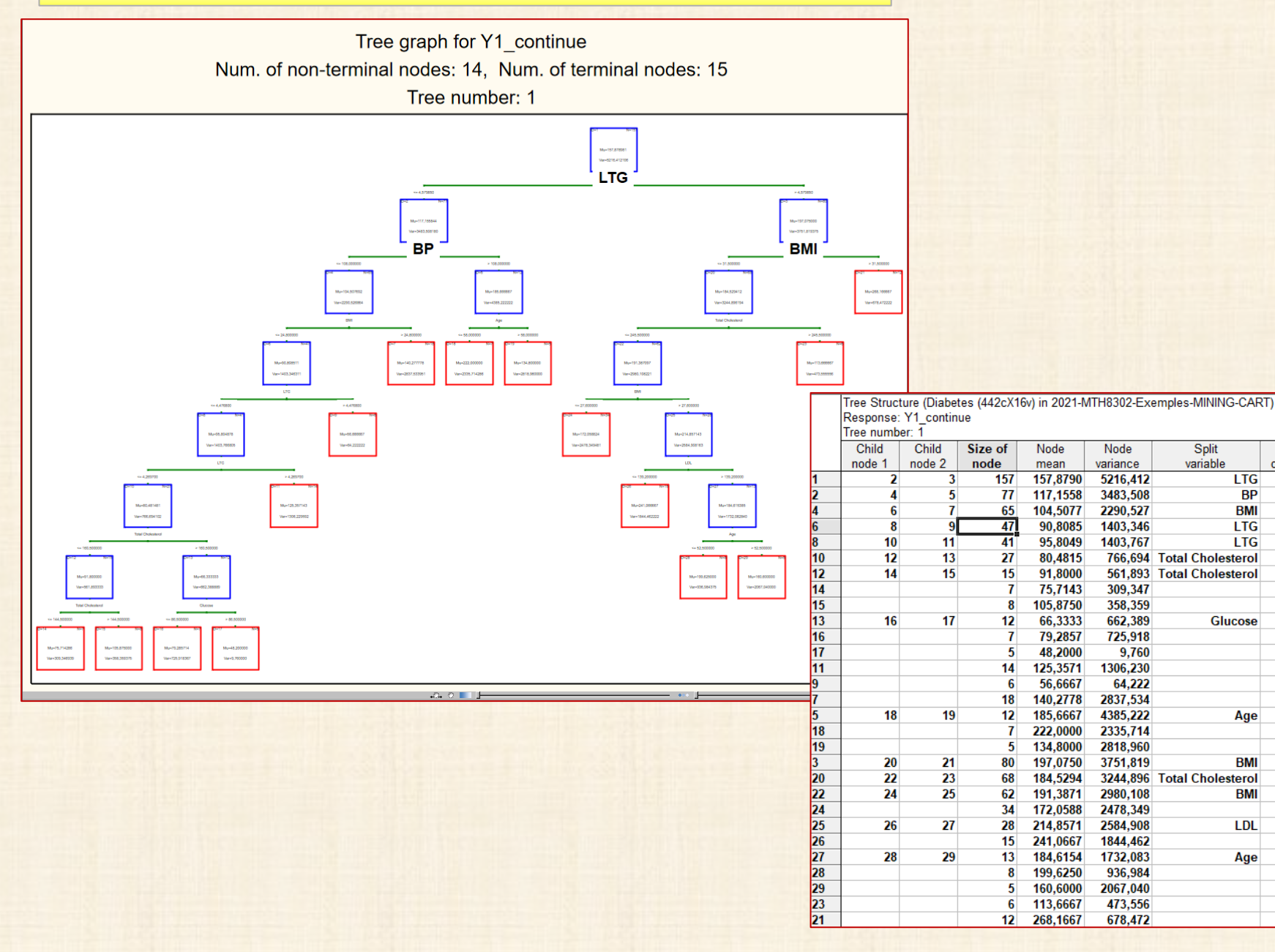

Split

constant

4,5799

108,0000

24,8000

4,4768

4,2697

160,5000

144,5000

86,5000

58,0000

31,5000

245,5000

27,6000

139,2000

52,5000

# **Exemple 4 data = diabètes - analyse avec JMP Pro**

 $\Box$ 

×

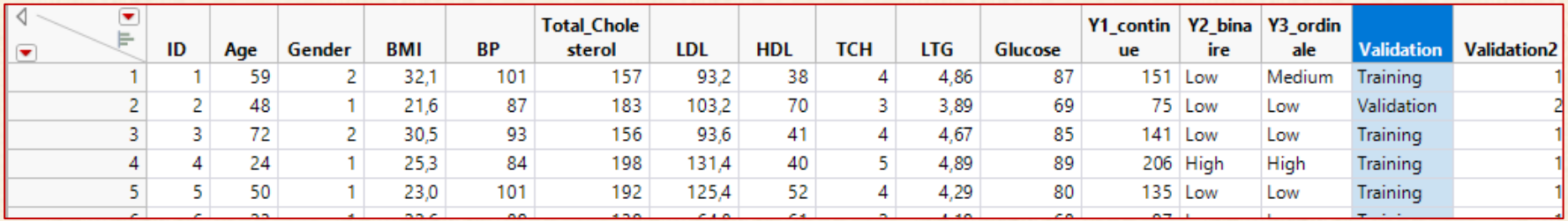

#### ልል Bootstrap forest - JMP Pro

Construit une série d'arbres de décision en utilisant l'échantillonnage aléatoire et calcule la moyenne des résultats pour prévoir une réponse.

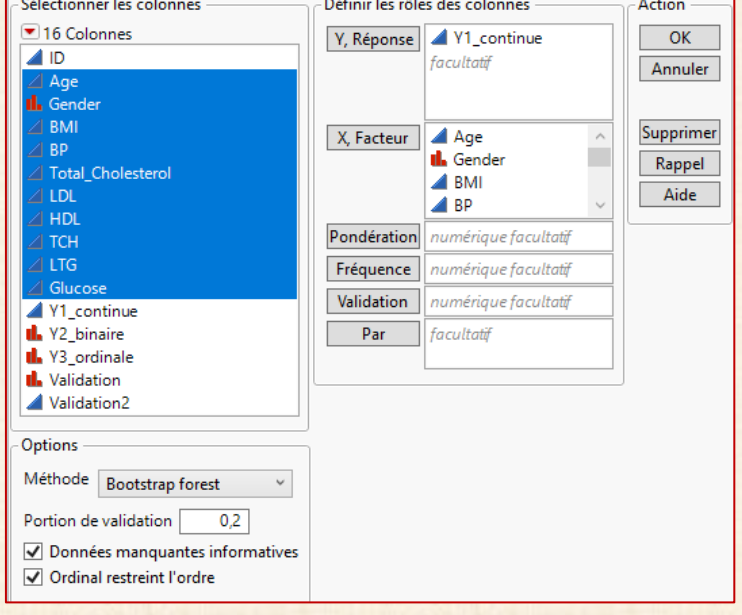

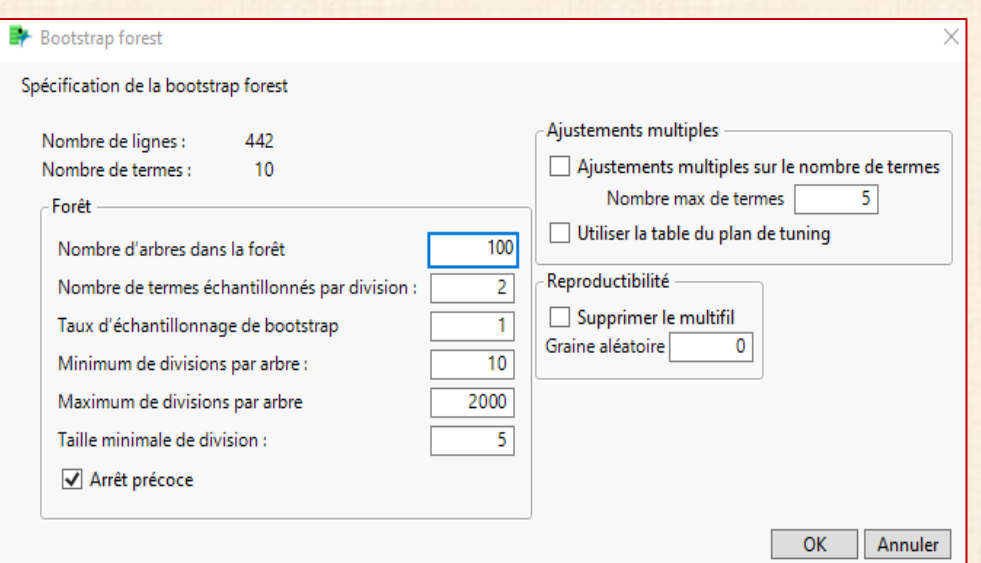

## **Exemple 4 data = diabètes - analyse avec JMP Pro**

 $\circ$ 

 $\overline{5}$ 

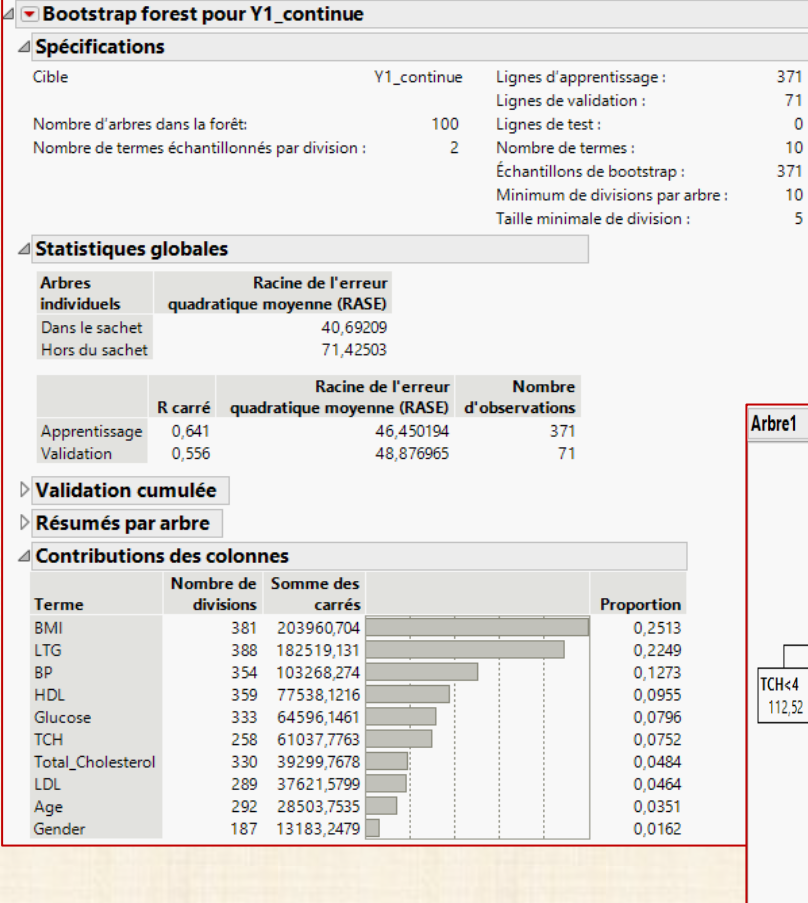

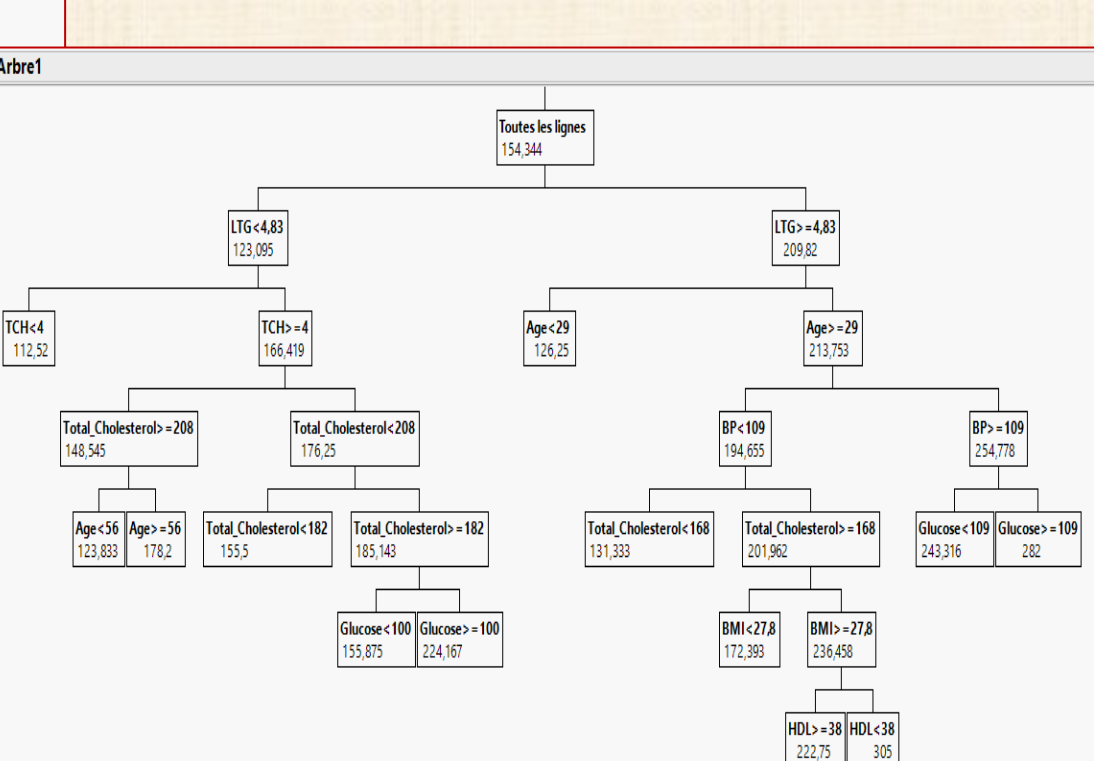

### **Monographies & Articles**

**Berry, M., J., A., & Linoff, G., S., (2000).** *Mastering Data Mining***. New York: Wiley**

**D.Hand (1999):** *Why data mining is more than statistics write large***, ISI, Helsinki <http://www.stat.fi/isi99/index.html>**

**D.Hand (2000):** *Methodological Issues in Data Mining***, in Compstat 2000, Physica-Verlag, 77-85, 2000**

**Edelstein, H., A. (1999).** *Introduction to Data Mining and Knowledge Discovery (3rd ed)***. Potomac, MD: Two Crows Corp.**

**Fayyad, U. M., Piatetsky-Shapiro, G., Smyth, P., & Uthurusamy, R. (1996).** *Advances In Knowledge Discovery & Data Mining***. Cambridge, MA: MIT Press.**

**Friedman J. (1997):** *Data Mining and Statistics, What's the Connection?* **[http://www-stat.stanford.edu/~jhf/ftp/dm-stat.ps](http://www-stat.stanford.edu/%7Ejhf/ftp/dm-stat.ps)**

**Friedman J. (1999):** *The role of Statistics in Data Revolution***, ISI, Helsinki, <http://www.stat.fi/isi99/index.html>**

**Gaudard, M. Ramsey, P., Stephens, M. ((2006).** *Interactive Data Mining and Design of Experiments:*

*The JMP Partition and Custom Design Platforms***. North Haven Group, LLC**

**Giudici, P. (2003***). Applied Data Mining: Statistical Methods for Industry***, John Wiley & Sons.**

**Han, J., Kamber, M. (2000).** *Data Mining: Concepts and Techniques***. New York: Morgan-Kaufman.**

**Hastie, T., Tibshirani, R., & Friedman, J. H. (2001).** *The elements of Statistical Learning : Data Mining, Inference, and Prediction***. New York: Springer.**

**Kantardzic, M.M., Zurada, J. (editors) (2005).** *Next Generation of Data-Mining Applications.* **John Wiley & Sons, Copyright the Institute of electrical and Electronic Enginineers (IEEE).**

**Larocque, Denis (2021) Random Forest as a Weight-Generating Machine for Local Estimation and Prediction, conférence IVADO**

**Nisbet R., Elder, J., Miner, G. (2009***) Handbook of Statistical Analysis & Data Mining Apllications***,**

**Academic Press. ISBN 978-0-12-374765-5**

**Pregibon, D. (1997).** *Data Mining***. Statistical Computing and Graphics, 7, 8.** 

**StatSoft : 35 vidéos de 8-10 minutes sur YouTube <http://www.statsoft.com/support/download/video-tutorials/>**

**Tufféry, S. (2007).** *Data Mining et statistique décisionnelle***, Éditions TECHNIP, Paris.** 

**Weiss, S. M., & Indurkhya, N. (1997).** *Predictive Data Mining: A practical Guide***. New York: Morgan-Kaufman.**

**Westphal, C., Blaxton, T. (1998).** *Data Mining Solutions***. New York: Wiley.**

**Witten, I. H., & Frank, E. (2000).** *Data Mining***. New York: Morgan-Kaufmann.**